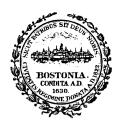

## City of Boston Auditing Department

Boston City Hall One City Hall Plaza • Room M-4 Boston • Massachusetts 02201 (617) 635-4671 • Fax: 635-4339

August 12, 2009

To Whom It May Concern:

This letter is to inform you that the City of Boston Auditing Department understands that the NTEI BTOP broadband grant applications require pro forma 5-year Financial Forecasts.

The City of Boston does not prepare statement of this sort as part of its business process, and can only provide those reports that are routinely prepared and required for other reporting purposes.

As per the BTOP grant application, we have provided historical audited financial statements for fiscal years 2007 and 2008, which will be submitted as part of the grant application.

Please do not hesitate to contact me should you have any questions at (617) 645-4651.

Very truly yours,

ie Cruzhlen

Dennis Coughlin Deputy City Auditor City of Boston

Cc: Mary L. Raysor, Assistant City Auditor, Auditing Department Donna Sorgi, Senior Assistant Corporation Counsel, Law Department Nigel Jacob, Senior Analyst, MIS Research & Development

int

Intel Corporation 1900 Prairie City Road, FM6-73 Folsom, CA 95630-9598

Mr. William Oates Chief Information Officer City of Boston Boston City Hall Boston, MA 02201

On behalf of the Intel Education Team, I am happy to write in support of Boston's effort to enhance and expand Technology Goes Home @ School. Intel has played a critical role in the development of the Tech Goes Home 2nd generation pilot developed at the Lilla Frederick Middle School in Boston (http://tgh.lgfnet.org).

This proven broadband education and adoption effort is at the core of Boston's proposal to scale Tech Goes Home for over 10,000 children and families city-wide.

In support of the initiative, Intel will provide guidance to Tech Goes Home regarding netbook selection, procurement, imaging, and enterprise logistics strategies that can extend and deepen the compelling Tech Goes Home effort to date.

Intel strongly supports the city's proposed efforts to advance broadband access, adoption training through Tech Goes Home to help Boston residents "live, learn, earn work and play" online and in their neighborhoods.

Brian Lenaghan SLED Enterprise Account Manager Intel Corporation

#### ADVERTISEMENT

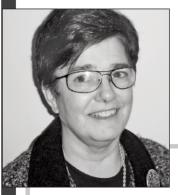

## BUILDING SKILLS FOR THE NEW WORLD OF WORK

By Susan O'Connor Director, Timothy Smith Network

They are smart, dependable, experienced—yet thousands of older adults in the Boston area are struggling to enter the job market or advance their careers because they lack something that today's employers increasingly require: information and communications technology skills.

With the current economy in turmoil and more people competing for fewer jobs, the need for workforce development programs that emphasize computing knowledge and business skills has never been greater. Since 1997, the nonprofit Timothy Smith Network (TSN) and its member organizations that serve residents of Boston's Roxbury neighborhood have responded by providing free or low-cost technology training and access at 34 computer learning centers in the community. A number of these offerings focus on training older workers who have been chronically unemployed or whose only work experience has been in jobs that did not involve using computers.

At the Urban League of Eastern Massachusetts, for example, the Mature Worker Program (MWP) teaches PC skills to men and women age 55 and older who are living at or below poverty level and have struggled to find jobs. They start with the basics how to operate a mouse, navigate the Web, send e-mail—and then move on to using Microsoft Office software applications such as Excel and Word, which are widely used in many workplaces today. During the 2007–08 program year, one third of the nearly 150 MWP participants found work as a result of their training at an average starting wage of about \$12.50 per hour, and most of the others have remained in the program to continue building their skills.

Nonprofit workforce training providers like the Urban League and others in the Boston community rely on support from the business community to sustain their programs, especially during tough economic times. Since 2004, Microsoft has provided more than \$2.3 million in software and cash to help the Timothy Smith Network expand its technology programs and services to reach nearly 3,000 people each month. Last summer, more than 130 employees in Microsoft's Boston office volunteered at several TSN centers for a day-tutoring young students, sorting donated items, painting and lending other muchneeded assistance.

#### The need for workforce development programs that emphasize computing skills has never been greater.

TSN's business partners like Microsoft recognize that supporting workforce development in the community is a wise investment. These programs cultivate a pipeline of workers with the necessary IT skills required by employers across a range of industries, which in turn strengthens local economies. The network's member organizations also help clients deal with other socioeconomic issues—such as housing, substance abuse, childcare and education—so they are better equipped to succeed in the workplace and bevond.

The gains in business productivity, employment opportunity and local economic growth that accrue from these programs make Boston a stronger community.

Learn more at microsoft.com/issues.

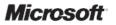

# **Microsoft**<sup>®</sup>

March 11, 2010

Mr. William Oates Chief Information Officer City of Boston Boston City Hall, Room 703 Boston, MA 02201

Dear Mr. Oates,

On behalf of Microsoft, I am happy to write in support of the Timothy Smith Network's Online Learning Readiness Project to enable out of work residents in the City's most challenged neighborhoods to simultaneously acquire technical and workforce skills through the use of online learning materials.

Microsoft has long supported the activities of the Timothy Smith Network and in 2006 named the organization as one of its Unlimited Potential partners for their efforts in increasing the technical skills of Roxbury residents. Microsoft's Digital Literacy and other e-learning materials will be available for use in this project.

In a recent article Pamela Passman, Microsoft Corporate Vice President, Global Corporate Affairs, stated "...Technological fluency is essential to develop careers and achieve success in virtually every sector of the economy, from health care and construction to agriculture and manufacturing." The Online learning Readiness Project will build on the existing capacity of the TSN and the TS Centers and will enable participants to simultaneously acquire this technological fluency and workforce skills needed for success in today's corporations.

Microsoft Corporation supports the Timothy Smith Network in its application to NTIA for funding for its Online Learning Readiness project.

Sincerely,

Edwin Guarin Senior Academic Evangelist Microsoft Corporation

My Way Village, Inc.

# **Consolidated Summary Financial Information**

2007-2009

## MyWay Village, Inc. Balance Sheet January 2007 through December 2009

| BALANCE SHEET                   | Dec 31, 07   | Dec 31, 08     | Dec 31, 09     |
|---------------------------------|--------------|----------------|----------------|
| ASSETS                          |              |                |                |
| Current Assets                  |              |                |                |
| Cash on hand                    | 257,352.70   | 364,067.70     | 52,794.52      |
| Accounts Receivable             | -            | 31,500.00      | 114,189.05     |
| Total Other Current Assets      | -            | -              | 2,400.00       |
| Total Current Assets            | 257,352.70   | 395,567.70     | 169,383.57     |
| Fixed Assets                    |              |                |                |
| Total Furniture and Equipment   | -            | 68,319.50      | 55,793.44      |
| Total Software                  | -            | -              | 5,354.05       |
| Total Fixed Assets              | -            | 68,319.50      | 61,147.49      |
| Total Other Assets              | -            | -              | 55,450.00      |
| TOTAL ASSETS                    | 257,352.70   | 463,887.20     | 285,981.06     |
| LIABILITIES & EQUITY            |              |                |                |
| Liabilities                     |              |                |                |
| Current Liabilities             |              |                |                |
| Other Current Liabilities       |              |                |                |
| Convertible Notes               | 425,000.00   | 50,000.00      | 1,825,000.00   |
| Interest on Convertible Debt    | -            | -              | 56,492.00      |
| Payroll Liabilities             | -            | -              | 58,630.00      |
| Short Term Loans                | 50,000.00    | 105,250.00     | 175,000.00     |
| Total Other Current Liabilities | 475,000.00   | 155,250.00     | 2,115,122.00   |
| Total Current Liabilities       | 475,000.00   | 155,250.00     | 2,115,122.00   |
| Total Liabilities               | 475,000.00   | 155,250.00     | 2,115,122.00   |
| Equity                          |              |                |                |
| Capital Stock                   | 194,700.00   | 2,254,700.00   | 2,254,700.00   |
| Opening Balance Equity          | 10,300.00    | 10,300.00      | 10,300.00      |
| Retained Earnings               | (36,795.46)  | (422,647.30)   | (1,956,362.80) |
| Net Income from period          | (385,851.84) | (1,533,715.50) | (2,137,778.14) |
| Total Equity                    | (217,647.30) | 308,637.20     | (1,829,140.94) |
| TOTAL LIABILITIES & EQUITY      | 257,352.70   | 463,887.20     | 285,981.06     |

## MyWay Village, Inc. Income Statment January 2007 through December 2009

| INCOME STATEMENT                     | Jan - Dec 07 | Jan - Dec 08   | Jan - Dec 09   |
|--------------------------------------|--------------|----------------|----------------|
| Ordinary Income/Expense              |              |                |                |
| Income                               |              |                |                |
| Total Income                         | -            | 42,627.53      | 334,490.07     |
| Cost of Goods Sold                   |              |                |                |
| Total COGS                           | 210,858.70   | 52,570.68      | 216,057.55     |
| Gross Profit                         | (210,858.70) | (9,943.15)     | 118,432.52     |
| Expenses                             |              |                |                |
| Total Computer and Internet Expenses | 2,198.26     | 6,386.73       | 33,036.05      |
| Conference                           | 810.00       | 14,283.26      | 7,233.20       |
| Consultants                          | 76,441.68    | 44,668.15      | 9,099.00       |
| Continuing Education                 | -            | -              | 3,500.00       |
| Contract Product Development         | -            | 372,632.25     | 218,330.00     |
| Customer Service Expense             | -            |                | 1,159.85       |
| Depreciation Expense                 | -            | 17,079.88      | 42,245.22      |
| Donations                            | -            | 825.00         | 2,190.00       |
| Dues and Subscriptions               | 3,030.00     | 4,120.00       | 11,547.95      |
| Total Expense Report                 | 21,871.45    | -              | -              |
| Fundraising Expenses                 | -            | -              | 32,752.20      |
| Total Insurance Expense              | -            | 1,784.00       | 3,293.00       |
| Interest Expense                     | 856.75       | 2,704.32       | 59,593.51      |
| Legal & Accounting                   | 18,049.55    | 55,576.58      | 28,292.54      |
| Total Marketing                      | -            | 35,296.36      | 68,832.76      |
| <b>Miscellaneous</b> Expense         | 54.66        | 1,739.28       | 1,453.36       |
| Office Expenses                      |              |                |                |
| Total Office Expenses                | 424.73       | 27,837.14      | 29,761.17      |
| Total Payroll - Taxes & Benefits     | 6,904.68     | 89,337.85      | 143,474.87     |
| Payroll - Wages                      | 28,044.46    | 700,399.59     | 1,343,587.18   |
| Recruiting & HR Expense              | -            | 15,791.14      | 819.00         |
| Total Rent & Ultilities              | 12,619.95    | 35,505.96      | 37,370.00      |
| Taxes-City                           | -            | 169.07         | 136.08         |
| Taxes-State                          | 1,090.03     | 4,397.79       | 1,660.49       |
| Total Telecomm                       | 1,392.33     | 24,677.34      | 31,075.99      |
| Total Travel & Entertainment         | 1,204.61     | 71,106.70      | 143,165.59     |
| Total Expense                        | 174,993.14   | 1,526,318.39   | 2,253,609.01   |
| Net Ordinary Income                  | (385,851.84) | (1,536,261.54) | (2,135,176.49) |
| Net Other Income                     | _            | 2,546.04       | (2,601.67)     |
| Net Income                           | (385,851.84) | (1,533,715.50) | (2,137,778.16) |

#### MyWay Village, Inc. Statement of Cash Flows January 2007 through December 2009

| CASH FLOW                                        | 2007         | 2008           | 2009           |
|--------------------------------------------------|--------------|----------------|----------------|
| OPERATING ACTIVITIES                             |              |                |                |
| Net Income                                       | (385,851.84) | (1,533,715.50) | (2,137,778.14) |
| Accounts Receivable                              | -            | (31,500.00)    | (82,689.05)    |
| Convertible Notes                                | 425,000.00   | (375,000.00)   | 1,775,000.00   |
| Interest on Convertible Debt                     | -            | -              | 56,492.00      |
| Payroll Liabilities                              | -            | -              | 58,630.00      |
| Short Term Loans                                 | 50,000.00    | 55,250.00      | 69,750.00      |
| Net cash provided by Operating Activities        | 89,148.16    | (1,884,965.50) | (260,595.19)   |
| INVESTING ACTIVITIES                             |              |                |                |
| Furniture and Equipment                          | -            | (85,399.38)    | (27,042.13)    |
| Furniture and Equipment: Accumulated Deprec Furn | -            | 17,079.88      | 39,568.19      |
| Software                                         | -            | -              | (8,031.08)     |
| Software:Accumm Depreciation-Software            | -            | -              | 2,677.03       |
| Misc Assets                                      | -            | -              | (55,450.00)    |
| Net cash provided by Investing Activities        | -            | (68,319.50)    | (48,277.99)    |
| FINANCING ACTIVITIES                             |              |                |                |
| Capital Stock                                    | 150,000.00   | 2,060,000.00   | -              |
| Opening Balance Equity                           | -            | -              | -              |
| Net cash provided by Financing Activities        | 150,000.00   | 2,060,000.00   | -              |
| Net cash increase for period                     | 239,148.16   | 106,715.00     | (308,873.18)   |
| Cash at beginning of period                      | 18,204.54    | 257,352.70     | 364,067.70     |
| Cash at end of period                            | 257,352.70   | 364,067.70     | 55,194.52      |

## **Project Organization Chart**

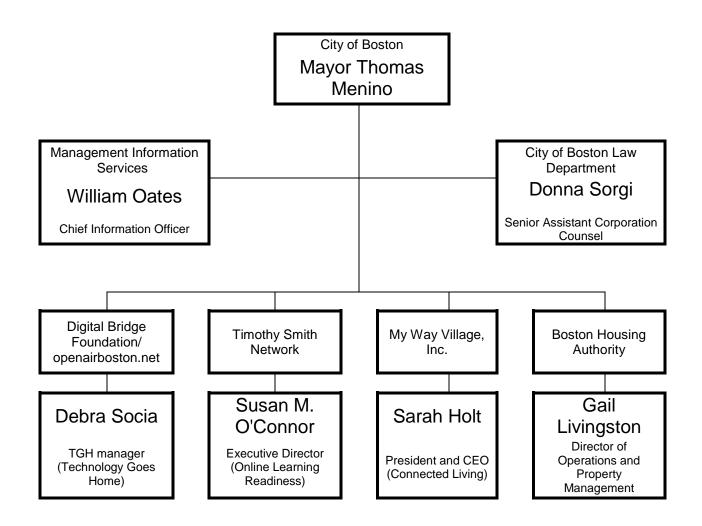

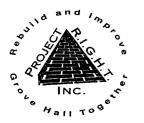

Members, Alliances, Collaborations & Partners: Holborn, Gannett, Gaston, Otisfield Betterment Association

Garrison Trotter Neighborhood Association Devon, Normandy, Brunswick Residents Assoc. Fayston Street Residents Association

Pasadena, Supple & Columbia Roads Neighborhood Association

Intervale/Normandy Street Residents Assoc. Stanwood Street/Columbia Road Residents Association

Elm Hill Park Improvement Association Crawford, Howland, Ruthven, Wenonah, Waumbeck BlockWatch Association Lawrence Avenue Group

Blue Hill Avenue, Quincy St., Magnolia St. & Howard Avenue Neighborhood Assoc. Nine (9) Streets United Neighborhood Assoc. Grove Hall Residents Association Sonoma-Maple-Schuyler Tenants Association Washington Heights Tenants Association United Granite Tenants of Grove Hall, Inc. Franklin Park Highlands Tenants Association Jeremiah E. Burke High School Jeremiah E. Burke High School Parents Council Quincy Geneva Housing Development Corp. Roxbury Multi-Service Center, Inc. (RMSC) Drugs & Alcohol Prevention Services (DAPS) Mike & Al's Basketball League Grove Hall Safe Neighborhood Initiative Franklin Park Zoo Friends of Franklin Park Zoo Mount Calvary Holy Church of Boston Greater Grove Hall Main Streets Caribbean Foundation/Urban Homemakers Grove Hall Elder Housing Advocacy Group **ABCD Elm Hill Family Service Center** First Haitian Baptist Church of Boston La Alianza Hispana, Incorporated Lilla G. Frederick Pilot Middle School Friends of the Lilla G. Frederick Pilot Middle School Women of Color AIDS Council, Inc. (WCAC) Roxbury YMCA The William Monroe Trotter Elementary School The City School **Roxbury YouthWorks** Institute for Health and Recovery (IHR) Martin Luther King Jr. K-8 School MassHousing **Boston Ten Point Coalition Black Ministerial Alliance** Congressman Michael Capuano State Senator Jack Hart State Senator Sonia Chang-Diaz State Representative Gloria Fox State Representative Marie P. St. Fleur State Representative Elizabeth (Liz) Malia **District Attorney Daniel F. Conley** Sheriff Andrea I. Cabral **Boston Police Department** City Councilor Charles C. Yancey **City Councilor Chuck Turner City Councilor Stephen Murphy** 

City Councilor John R. Connolly

March 3, 2010

To whom it may concern,

On behalf of Project RIGHT, Inc., I write this letter to strongly support the City of Boston's grant request for Sustainable Broadband Adoption Funding for TechnologyGoesHome@Schools. This Grant proposal will extend the Lilla Frederick Pilot Middle School model innovative curriculum into all 52 school-based Technology Goes Homes (TGH) programs, expand the number of families that can be enrolled and provide an enhanced subsidy for computer supply to the graduating families is much needed.

As part of our support, Project RIGHT pledges to have a representative engaged in this initiative through participation on the TGH steering committee. Project RIGHT is well aware of the potential of expanding this initiative, since we are a founding partner of the Lilla Frederick Pilot Middle School and have observed the significant accomplishments that the school has generated for its students and families based upon this model. For this "best practices" model to go from one school to fifty two schools, the results would greatly target the digital divide that impacts our urban children.

Project RIGHT is a collaboration of over 40 neighborhood resident associations, tenant groups, community agencies and faith based institutions that organizes around public safety and quality of life issues in the Grove Hall neighborhood of the City of Boston. We look forward to becoming an active partner in this exciting initiative.

Sincerely,

UI. Michael Kozu

PRI/ GHSNI Community Coordinator (617.541.5451.x102)

Project R.I.G.H.T., Incorporated 320-A Blue Hill Avenue, Dorchester, MA 02121-4367 617-541-5454 (main) 617-427-7160 (fax) web: ProjectRIGHT.org

## **Management Team Resumes**

#### William Oates

Chief Information Officer, City of Boston, City Hall, Boston, MA 02201 Bill Oates is the Chief information Officer for the City of Boston, Massachusetts. Oates was named to the Cabinet position by Boston's Mayor Thomas M. Menino in June of 2006. As CIO, Oates is charged with spearheading the City's technology initiatives and is responsible for the delivery of IT services in support of the various city functions. Prior to joining the City, Oates served as the Senior Vice President & Chief Information Officer for Starwood Hotels & Resorts Worldwide, Inc. Based in White Plains, NY, Starwood is one of the leading hotel and leisure companies in the world. Named CIO in June, 2000, Bill was responsible for delivery of the Company's global information technology services. Oates has over 25 years of experience as an information technology professional, rejoining Starwood in 2000 after serving as the founder and principal partner of tcmGlobal Services, LLC, a technology consulting and management practice focused on the travel/hospitality industry. Before that, he spent 18 years with ITT Sheraton Corporation where he progressed through a variety of technology leadership positions. A graduate of Boston College, Oates is also an attorney and member of the Massachusetts Bar. He received his Juris Doctorate from Suffolk University Law School in Boston and was recently awarded his LL.M in Global Technology Law. In 1996, Oates was inducted into the hospitality industry's "Technology Hall of Fame" for his vision in applying technology to the business. To date, Mr. Oates is the youngest inductee to this group of twenty-six industry leaders. Mr. Oates is based at Boston's City Hall. He is married with two children.

### Susan O'Connor

Executive Director, Timothy Smith Network, P.O. Box 191360, Roxbury, MA 02119 Susan O'Connor is the Executive Director of the Timothy Smith Network, a regional consortium of community technology centers in the greater Roxbury section of Boston, MA working toward the community's economic advancement through technology proficiency. In 2000 Susan started O'Connor & Crew, a consulting company focused on helping community organizations implement appropriate and relevant computer-training programs for their clients and staff. In this role, Susan created several curricula for use in community technology centers. Examples include: Homework Help for Parents and Learning through Earning. The Timothy Smith Network was one of her clients for three years and she was hired as its first full-time Director in 2005. Susan has over 25 years experience in the banking industry developing and supporting application software and operating systems, managing large projects in a corporate environment, managing staff and annual budgets in excess of \$1mm, building Internet sites, and procuring and managing Web-based training. For ten years she was the Manager of Technical Training at BankBoston where she managed the unit responsible for all PC-related and computer-based training including developing curriculum and materials for internally developed applications and supporting corporate-wide rollouts of software upgrades. As an undergraduate, Susan majored in mathematics, physics and secondary education at Mount Mary College in Milwaukee, WI. She received a Master of Science in Training & Development from Lesley College in 1994.

#### Debra Socia

## **Management Team Resumes**

#### Manager of the core TGH program.

Debra is currently the Principal of the Lilla G. Frederick Pilot Middle School (distinguished as a 2009 Apple Distinguished School). In her role as Principal, Ms. Socia has led the implementation of a \$2 mil groundbreaking technology demonstration project for the Commonwealth of Massachusetts. She brings over fifteen years of administrative experience to her role as manager. Prior to her leadership at LGF, she led a small high school in Cambridge, worked as a Curriculum Coordinator for a central district office, and was the Project Director for the Coalition of Essential Schools for Massachusetts. Over the last two years, Deb has designed, developed and expanded Lilla Frederick's next generation Tech Goes Home model providing all of her parents and families with the hardware, training and support to live, learn earn work and play safely online. With expertise in budgeting, staffing, fund-raising, marketing, and with her deep connections to the community, she is well prepared to lead this city-wide TGH initiative.

#### Donna Sorgi

Senior Assistant Corporation Counsel, City of Boston Law Department, City Hall, Room 615, Boston, MA 02201

Donna joined the Law Department in January 2007. Her primary focus is to help launch the Mayor's wireless broadband initiative and other technology/telecommunications matters. 1991 – 2004, Donna worked for MCI Telecommunications. During her last 4 years, she was Vice President of Federal Advocacy, responsible for MCI's public policy representation before the Federal Communications Commission, the Executive Branch and the Department of Justice. In previous positions, Donna directed MCI's representation before state public service commissions and the legislative and executive branches of government in a 13 state region. Prior to joining MCI in February, 1991, Ms Sorgi had a 13 year career with the MA Attorney General's office. Her last position with that office was as Deputy Attorney General/Public Advocacy Bureau Chief, with responsibility for litigation and public policy in the areas of utility and insurance regulation, antitrust enforcement and regulation of public charities. Ms. Sorgi is a native of North Carolina. She received her undergraduate degree with honors from the University of North Carolina at Chapel Hill, graduating Phi Beta Kappa, and her law degree from Northeastern University in Boston.

### Sarah O. Hoit

CEO & Co-Founder, MyWay Village, Inc., 300 Congress Street, Suite 305, Quincy, MA 02169 Sarah Hoit is CEO and Co-Founder of MyWay Village, an on-line community for seniors designed to solve the intergenerational pain caused when seniors are unable to connect regularly with friends and family. MyWay Village offers a safe, secure and user-friendly home on the internet coupled with personal training and support to empower seniors to communicate with loved ones. A career social entrepreneur focused on companies that impact larger social issues, Ms. Hoit was previously Founder, Chairman and CEO of Explore, Inc. Founded in January 1996, Explore was a response to the growing need for quality after-school and summer programs. Prior to founding Explore, Ms. Hoit served as Deputy Director for President Clinton's AmeriCorps, the Corporation for National & Community Service. First serving as the Director of Business

## Management Team Resumes

Planning in the White House Office of National Service, Ms. Hoit organized and drafted the business plan for this \$600 million organization based on private-sector models, resulting in a highly successful first year for the program in which more than 20,000 Americans devoted a full year to community service projects nationwide. Then as AmeriCorps' Deputy Director, Ms. Hoit managed the start-up and program operation for this new national division with residential service campuses. Ms. Hoit holds a BA with honors from Dartmouth College and an MBA from Harvard Business School (HBS), where she was awarded a public service fellowship. She teaches a class each year at HBS and Dartmouth's Tuck School of Business on social entrepreneurism.

#### **Gail Livingston**

Director of Operations and Property Management, Boston Housing Authority, 52 Chauncy Street, Boston, MA 02111

Gail Livingston has held the position of Director of Operations and Property Management for the Boston Housing Authority since November 2004, but has worked in the public housing industry for the last twenty-five years. In her current position Ms. Livingston is responsible for the management of 13,000 public housing units as well as all resident service and capital improvement activities for the authority. During her tenure as Director the BHA achieved High Performer status for its Public Housing program as measured by HUD's Public Housing Assessment System for the first time. BHA has been a high performer for fiscal years 2007, 2008 and 2009. The Authority has also engaged in several healthy housing partnerships and resident services initiatives during this period. Ms. Livingston has been the primary liaison for the housing authority during the three-year \$2 million Kellogg-funded Healthy Pest Free Housing program. During the course of the work under this grant the BHA has done groundbreaking work in introducing integrated past management to all of its housing developments and Ms. Livingston has presented information about these initiatives at several national conferences. During her career she has also worked at the Cuyahoga Metropolitan Housing Authority in Cleveland, Ohio, in a number of positions ranging from staff attorney to interim executive director. She has also spent years as a trainer and consultant to providers of affordable housing. She graduated with a BA from Antioch College and received a JD from the Case Western Reserve University School of Law.

### Asus EEE PC 8G Surf

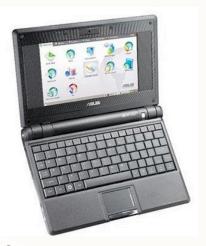

TGH @ LGF families will have the opportunity to purchase the Asus EEE PC 8G Surf. for \$50. This is a new machine that comes with a one year parts and labor warranty. The Asus EEE PC is the leading product in a new category of laptop computers called Ultra Portables or Personal Internet Devices (PID). It is a fully functional laptop with wireless, an office suite and a range of customized web applications for students and their families at LGF. The EEE PC has been the top selling laptop @ Amazon.com since its release in late 2007 and won top honors at CES in early 2008. The EEE PC Costs 1/3 the Amount of a Traditional Laptop. The specs are as follows:

> Linux Operating System 7 inch screen WiFi LAN (wireless internet ready) 8 GB of flash storage 512 MB of memory Weight: 2 lbs.

## TGH @ The Frederick Partners

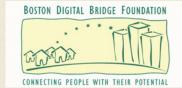

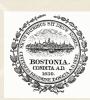

City of Boston Mayor Thomas M. Menino

LILLA G. FREDERICK PILOT MIDDLE SCHOOL 270 Columbia Road Dorchester, MA 02121 T: (617) 635-1650 W: www.lgfnet.org

## TECH GOES HOME

## @ THE FREDERICK

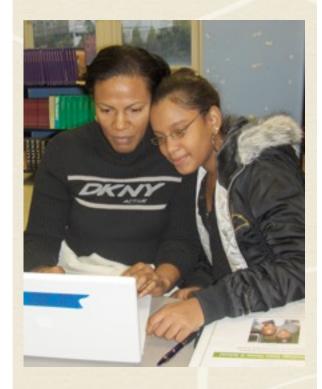

Welcome to TGH @ The Fredrick Spring 2009!

Enclosed you will find information about the training sessions and the laptops for purchase. We hope to see you here soon!

# TECH GOES HOME @ LGF

## Goals of the Technology Goes Home @ School Program:

- To encourage parents and children to work together toward a common goal
- To enhance the relationship between parents and teachers
- To help children improve their academic performance
- To help adults acquire 21st Century technology skills

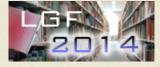

Provide 21st Century tools, training and access to make the most of life in Grove Hall and beyond! Using technology to Learn, Earn, Live, & Work!

Tech Goes Home is a wonderful opportunity for LGF families to come to the school, learn some new and exciting technology skills, and purchase a laptop and printer at an incredibly low price. Areas of focus for the training sessions this spring will including using an office suite, Internet resources for both students and families, and a new section on financial literacy.

This is the Frederick's third year running TGH sessions and we are proud to say that more than 400 families have participated. We have a small number of classes running this spring and encourage you to contact your academy representatives below if you are interested. Classes are open to all families except those that have already participated.

To complete the program and purchase a machine a family must attend 25 hours of training, along with 2 more hours for the pickup of the laptop. Both the family member and the student must attend all sessions. The student must be enrolled at the Frederick. All families will need to complete an application that can be obtained by contacting the trainers listed below. Because of the popularity of the program, we cannot guarantee a spot. Therefore, we strongly encourage those interested to contact the representatives and pick up an application as soon as possible.

Please email the proper TGH representative below or call Andrea Van Wien at 617-635-1650 x184 and she will get your information to the proper trainer.

| ACADEMY ONE            | ACADEMY TWO           | ACADEMY THREE             | ACADEMY FOUR          |
|------------------------|-----------------------|---------------------------|-----------------------|
| Marilyn Salgado        | Matt Ebert            | Matt Jarvis               | Josh Alexander        |
| msalgado@lgfnet.org    | mebert@lgfnet.org     | <u>mjarvis@lgfnet.org</u> | jalexander@lgfnet.org |
| Stephanie Garris       | Pierre Alexandre      | Dave Mastrovich           | Reeshemah Moore       |
| sgarris@lgfnet.org     | palexandre@lgfnet.org | dmastrovich@lgfnet.org    | rmoore@lgfnet.org     |
| Danielle Youngblood    | Grace Coleman         | Jermaine Newman           |                       |
| dyoungblood@lgfnet.org | gcoleman@lgfnet.org   | jnewman@lgfnet.org        |                       |
|                        | Jessica Lider         | Maureen Miller            |                       |
|                        | jlider@lgfnet.org     | mmiller@lgfnet.org        |                       |

## Using and Caring for Your Laptop During and After Class

## Table of Contents

## Using:

| Start and Shutdown                                                                                           | p.2  |
|----------------------------------------------------------------------------------------------------|------|
| Connecting to Wireless                                                                                       | p.3  |
| Using and Removing USB Flash Drive                                                                           | p.4  |
| HelpIt's Frozen                                                                                              | p.5  |
| Customizing Your Favorites Tab                                                                               | p.6  |
| Using the Track Pad                                                                                          | p.7  |
| The Home Button                                                                                              | .p.8 |
| The Help Button                                                                                              | .p.8 |
| Keyboard Shortcuts- Home Button, Sleep, Brightness Control,<br>Display Control, Task Manager, Volume Control | p.9  |
| Warranty Support                                                                                             | .р.9 |

### Start and Shutdown

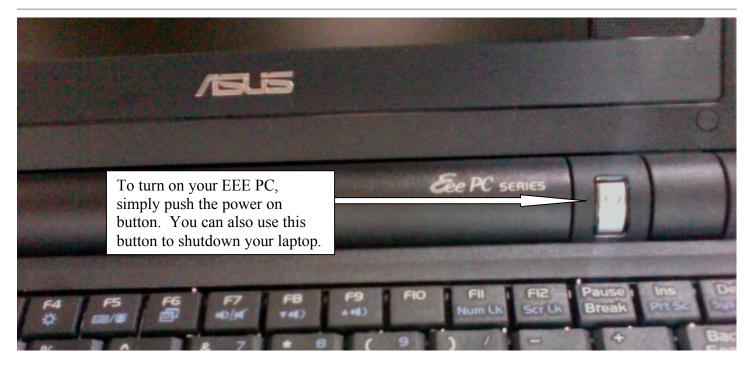

After using your EEE PC, use the instructions below to shut down or Restart.

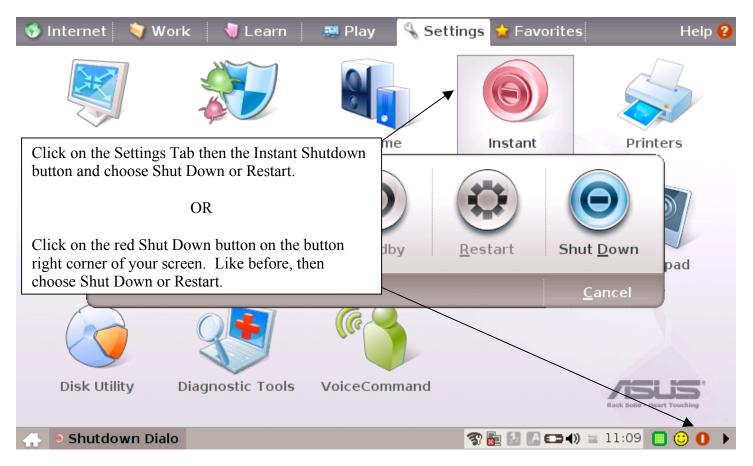

#### Connecting to Wireless

Connecting to a wireless network is easy. Simply follow the directions below.

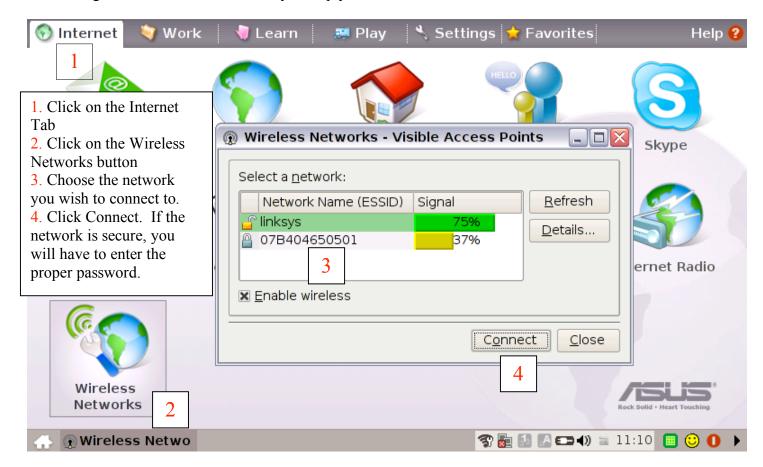

A USB Flash Drive will provide you with more storage and portability of data. Below you will see how to use and remove a USB Flash Drive.

| 💿 Internet 🛛 💐 Wo              | 🖭 Removable Device                                                                                                    |          | ⊐ <mark>⊠</mark> :es | Help 😮                      |
|--------------------------------|----------------------------------------------------------------------------------------------------|----------|----------------------|-----------------------------|
|                                | A removable storage device was<br>system. Which program do you v                                                      |          | our                  |                             |
|                                | Open in File Manager                                                                                                  |          |                      |                             |
| Web Mail                       | Open in Music Manager                                                                                                 |          |                      | Skype                       |
|                                | Open in Photo Manager                                                                                                 |          |                      | -                           |
|                                |                                                                                                    | 1        |                      |                             |
| Net Drive to one<br>window wil | irst insert your USB Flash<br>e the three USB ports, this<br>l automatically appear.<br>on the types of files on your |          |                      | Internet Radio              |
| are unsure v                   | the appropriate choose. If you which option to choose, select le Manage" and hit OK.                                  |          |                      |                             |
| Wireless<br>Networks           |                                                                                                    | OK Cance |                      | Rock Solid - Heart Touching |
| 📣 🗷 Removable De               |                                                                                                    | P 🛃 🔝 🕐  | ••••) 🖹 🖷            | 11:12 🔲 😳 🚺 🕨               |

How to remove your drive.

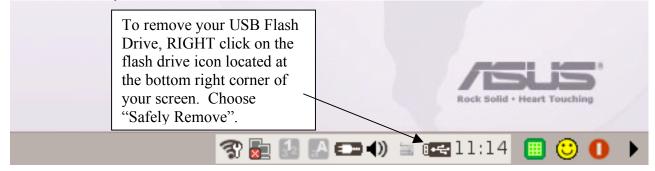

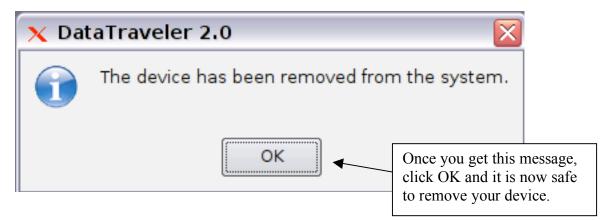

Should a program you are using "freeze," there is a quick way to force the frozen application to close or refresh.

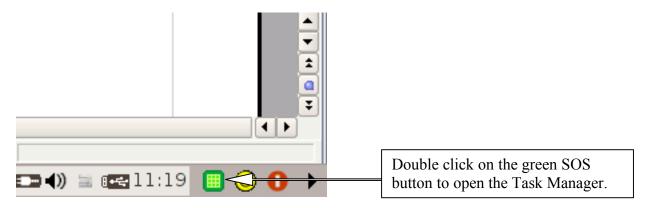

| 276         | Task N         | Manager          |              |          |              |        |           |            |                 |           |                | _ 7 🗙  |
|-------------|----------------|------------------|--------------|----------|--------------|--------|-----------|------------|-----------------|-----------|----------------|--------|
| <u>F</u> il | e <u>E</u> dit | <u>S</u> ettings | <u>H</u> elp |          |              |        |           |            |                 |           |                |        |
| P           | rocess T       | able             |              |          |              |        |           |            |                 |           |                |        |
|             |                |                  |              |          |              |        |           |            |                 |           |                |        |
|             | Name           |                  | PID          | User%    | System%      | Nice   | VmSize    | VmRss      | Login           | Command   |                |        |
|             | 🐺 Ope          | nOffice          | 5554         | 0.00     | 0.00         | 0      | 4,400     | 1,524      | user            | /bin/sh   |                |        |
|             | 💐 Scre         | en Captur        | re 5233      | 1.00     | 0.00         | 0      | 37,580    | 17,240     | user            | ksnapshot |                |        |
|             | 🐛 Volu         | ime              | 1607         | 0.00     | 0.00         | 0      | 20,332    | 8,704      | user            | minimixer |                |        |
|             |                |                  |              |          |              |        |           |            |                 |           |                |        |
|             |                |                  |              |          |              |        |           |            |                 |           |                |        |
|             |                |                  |              |          | 1. Select    | the pr | ogram t   | hat is fro | ozen.           |           |                |        |
|             |                |                  |              |          | 2. Choose    |        | resh or K | Cill to cl | ose             |           |                |        |
|             |                |                  |              |          | the progra   | am.    |           |            |                 |           |                |        |
|             |                |                  |              | L        |              |        |           |            | $\overline{\ }$ |           |                |        |
|             |                |                  |              |          |              |        |           |            |                 |           |                |        |
|             |                | <u>T</u> ree     |              | Ap       | plication Pi | roces  | ses 🔻     |            | Re              | fresh 2   |                |        |
|             | 1              | 80 Proces        | ses          | Ν        | 4emory: 35   | 52,760 | ) KB use  | d, 155,5   | 68 KB           | free No s | swap space ava | ilable |
| 4           | 🗧 📆 Ta         | sk Mana          | ger 📔        | Untitled | 11 - Open    |        |           |            | 7 🛃             | 1 🗛 🖘 🜒 🗄 | i 🔫 11:21 🔳    | 🙂 0 🕨  |

If there are programs you use more often than others, you can easily add them to your Favorites Tab for easy access. See how to do this in the steps below.

| 🤣 Internet 🛛 💙 Wo                                                         | rk 🛛 💐 Learn 🛛 🚒 P                                                                                     | lay 🛛 🔧 Settings 🙀 Favorites                                            | Help <mark>?</mark> |
|---------------------------------------------------------------------------|----------------------------------------------------------------------------------------------------|-------------------------------------------------------------------------|---------------------|
| Asus.com                                                                  | Customize 2                                                                                            | Click on the Favorites Tab and choose Customize.                        |                     |
| 🔺 Customize                                                               |                                                                                                    |                                                                         | _ 7 🗙               |
| Ad Add to move it ov                                                      | n that you use often and hit<br>er to the Current Favorites<br>re you can also remove<br>avorites Tab. | Current <u>F</u> avorites:<br>Calculator<br>Dictionary<br>Frozen Bubble | Up<br>Down          |
| Fraction Tutorial<br>Function Plotter<br>Geometry<br>Gmail<br>Google Docs |                                                                                                    | Click OK                                                                |                     |
| 🕂 🔌 Customize                                                             |                                                                                                    | 4 <u></u>                                                               | <u>C</u> ancel      |

Your Favorites Tab will now have the programs you added.

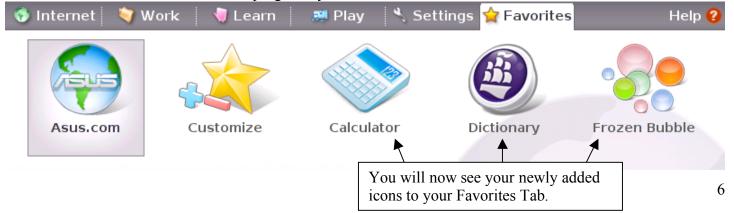

#### Using the Touchpad

Below are instructions for modifying your touchpad settings.

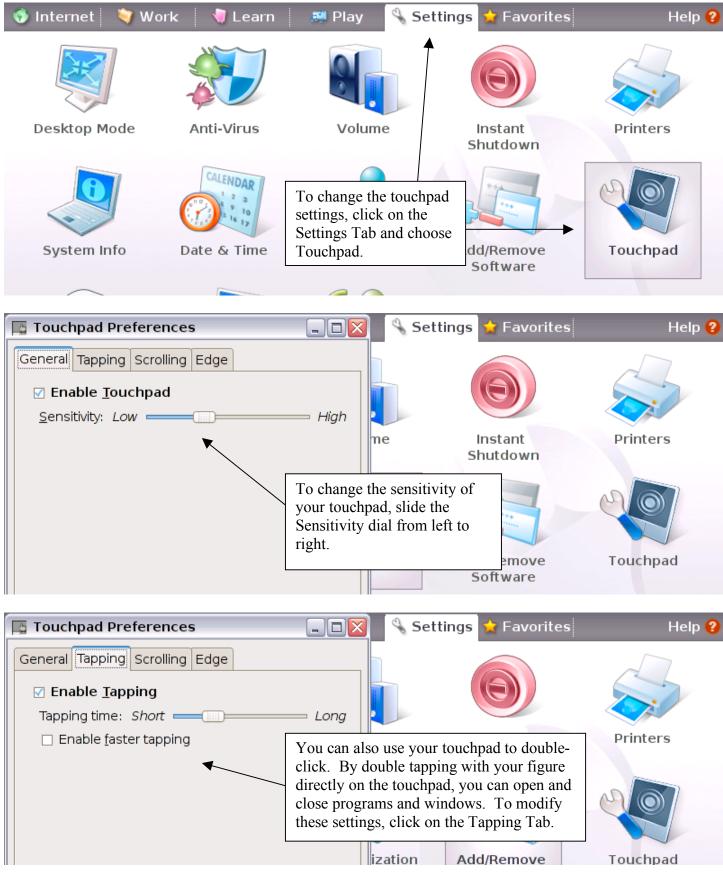

### The Home Button

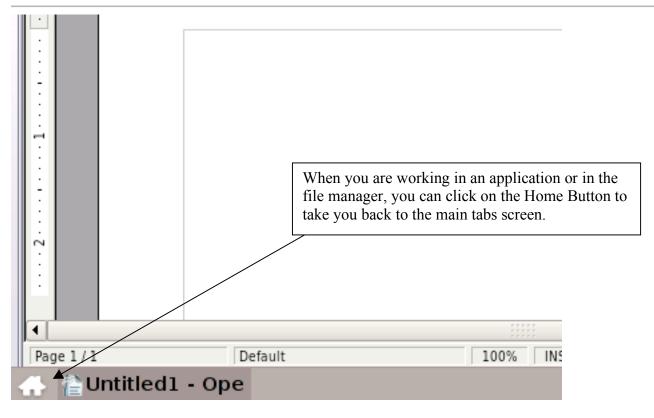

The Help Button

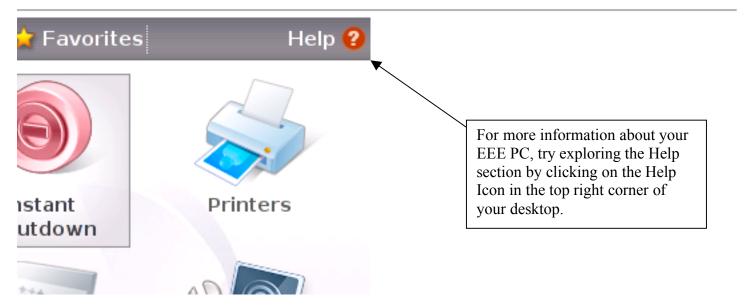

Click the Home Button on the bottom left corner of your keyboard to take you to the home Tab Screen.

#### Function Keys

The follow keys can be use by depressing the Fn key and then the corresponding function key.

| Fn + F1 = Sleep Mode             | Fn + F2 =             | Enable/Disable Wireless |
|----------------------------------|-----------------------|-------------------------|
| Fn + F3 = Brighten Screen        | Fn + F4 =             | Darken Screen           |
| Fn + F5 = Use with LCD Projector | Fn + F6 =             | Open Task Manager       |
| Fn + F7 = Mute Volume            | Fn + F8 = Volume Down | Fn + F9 = Volume Up     |

#### Warranty & Support

Your Asus EEE PC has a one-year limited warranty. The below information is taken directly from Asus' website. To contact Asus, you can use <u>http://support.asus.com</u> or call 1-888-678-3688 (9:00am – 6:00pm Monday-Friday). The website will provide FAQs, Troubleshooting tips, and much more.

A Limited Warranty is offered on Asus branded hardware products. This Limited Warranty does not cover any software applications or programs; non-Asus products or non-Asus branded peripherals.

Asus guarantees that the Asus Eee PC that you have purchased are free from defects in materials or workmanship under normal use during the Limited Warranty Period. The Limited Warranty Period starts from the date of purchase. Your sales receipt, showing the date of purchase , is your purchase date proof . You may be required by our Service Centers or Authorized Service Providers to present a proof of purchase as a condition of receiving warranty service. You are entitled to a hardware warranty service if a repair is required within the Limited Warranty Period.

During the Limited Warranty Period, Asus will, at its sole discretion, repair or replace any defective component. All spare-parts or module removed under this Limited Warranty become the property of Asus.

A. Exclusions from this Limited Warranty Service

Asus does not warrant uninterrupted or error-free operation of this product. Any technical or other support provided for the product under warranty, such as assistance via telephone with "how-to" questions and those regarding product setup and information, will be provided without warranties of any kind. The warranty only covers failures or malfunctions occurred during the warranty period and in normal use conditions, as well as for any material or workmanship defect. The warranty will not apply if:

(a) the product has been tampered, repaired and/or modified by non-authorized personnel;

(b) the serial number of the Eee PC, components or accessories has been altered, cancelled or removed;

(c) the warranty seals have been broken or altered;

(d) there is damage caused by accident, natural disaster, intentional or accidental misuse, abuse, neglect or improper maintenance, or use under abnormal conditions;

(e) there is damage caused by improper installation or improper connection to a peripheral device (ie. monitor, keyboard);

(f) there is damage caused by an external electrical fault or any accident;

(g) there is damage from use outside of the operation or storage parameters or environment detailed in the User's Manual;

(h) there is damage from use of parts not manufactured or sold by ASUSTeK;

(i) there is damage to or loss of any program, data or removable storage media, or if there is costs from recovering any program or data;

(j) there is damage from third party software or from virus(es); or

(k) there is software loss or data loss that may occur during repair or replacement.

Returning a Eee PC to an Asus Eee PC Service Center or an Asus Authorized Service Provider during the warranty period does not automatically mean that it will be repaired free of charge. Upon receiving your product, the Service Centre reserves the right to check the validity of your warranty and your request for warranty service.

Neither Asus, Asus Eee PC Service Center, Asus Authorized Service Provider, nor your reseller are responsible for any of your confidential, proprietary or personal information contained in the product which you return to Asus, Asus Eee PC Service Centre or Asus Authorized Service Provider for any reason. You should remove all such information from the product prior to its return.

Asus, Asus Eee PC Service Centre n or Asus Authorized Service Provider is not responsible for damage or loss of any personal data, programs, or removable storage media. Asus is not responsible for the restoration or reinstallation of any data or programs other than software installed by Asus when the the product was manufactured.

### B. TFT LCD Defect Policy

Despite the highest possible standards, the intricate manufacturing of thin-film transistor (TFT) liquid crystal display (LCD) screens may still produce slight visual imperfections. These visual imperfections do not impair the performance of your ASUS Eee PC. However, ASUS will provide the warranty service for your ASUS Eee PC's TFT LCD screen when there are :

over 3 bright dots or 5 dark dots (excluding 5)

These TFT LCD screen warranty conditions are offered by TFT LCD manufacturers. ASUSTeK will therefore, at its option, repair or replace the product.

Please note: A bright dot is a white or sub-pixel that is always on. A dark dot is a black or sub-pixel that is always off.

# **TGH Families During Training**

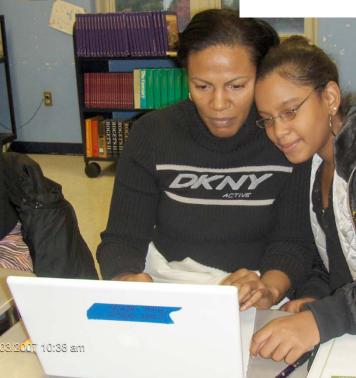

啊.

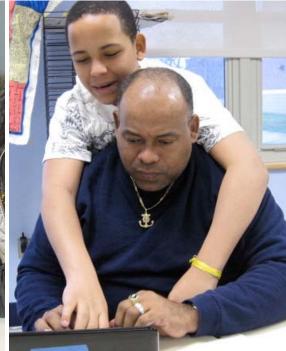

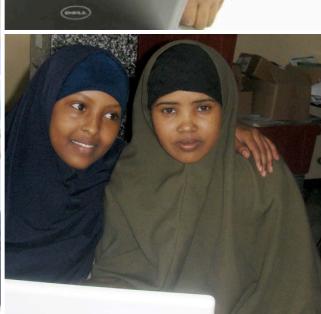

3 2:14 (om

## Lilla G. Frederick Pilot Middle School TECH GOES HOME @ SCHOOL

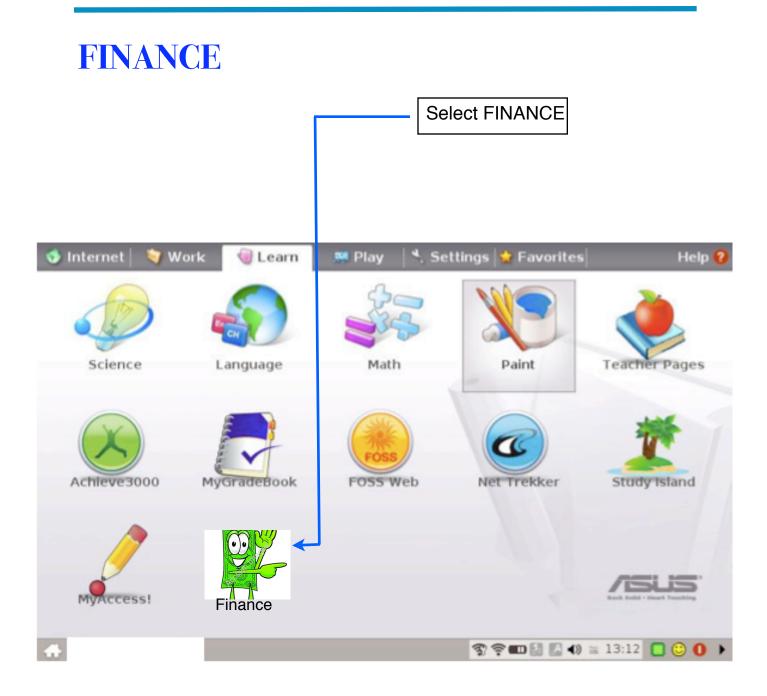

# Finance

After entering Finance, you will find different links that will take you to a variety of financial guides on managing your finances

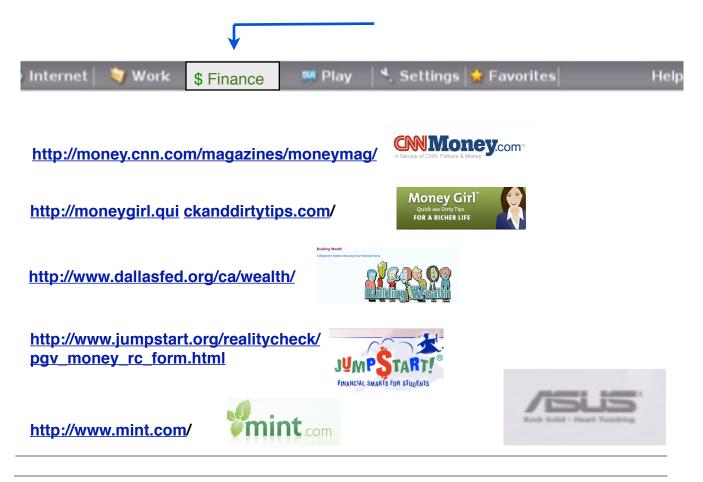

## LINKS

When you click on any of the previous Financial links, you will find tons of information. Following there some examples of a piece of what you expect to find in each one.

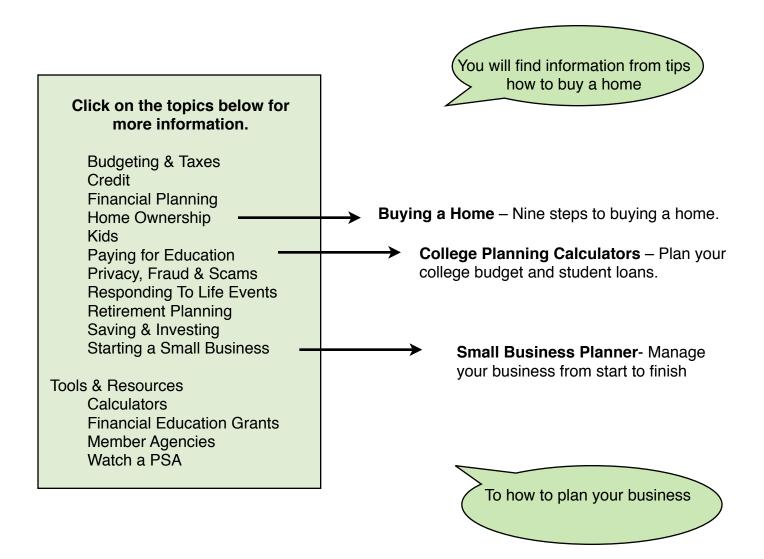

## http://money.cnn.com/magazines/yomoneymag/

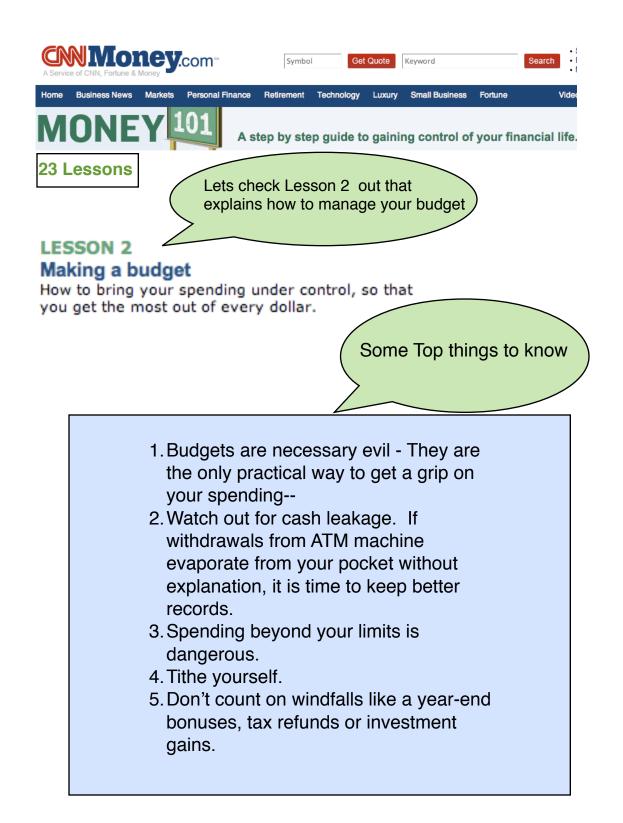

## http://moneygirl.qui ckanddirtytips.com/

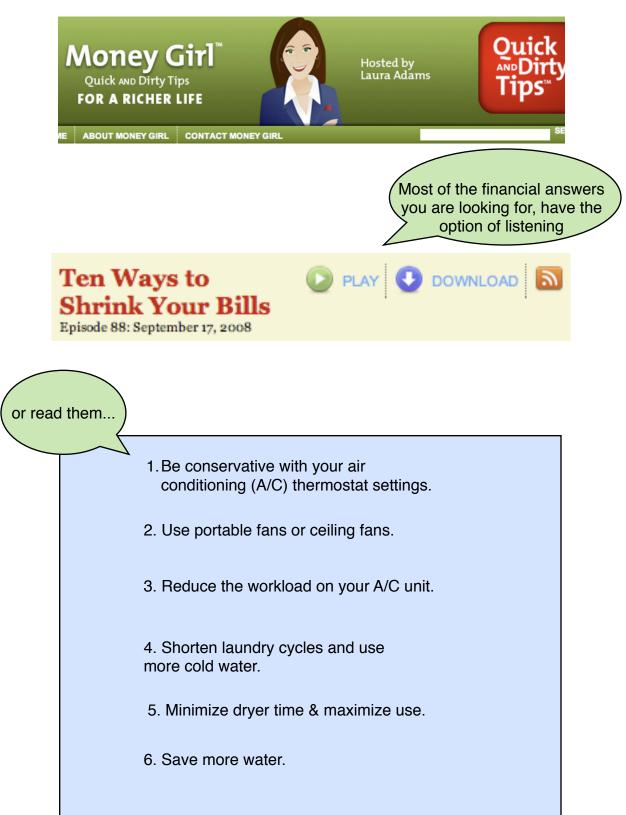

## http://www.dallasfed.org/ca/wealth/

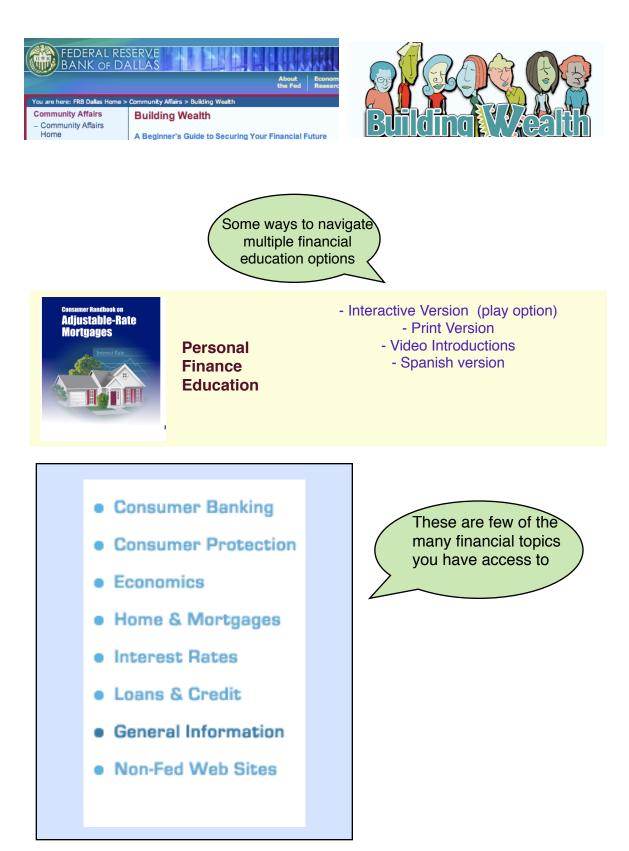

#### http://www.jumpstart.org/realitycheck/pgv\_money\_rc\_form.html

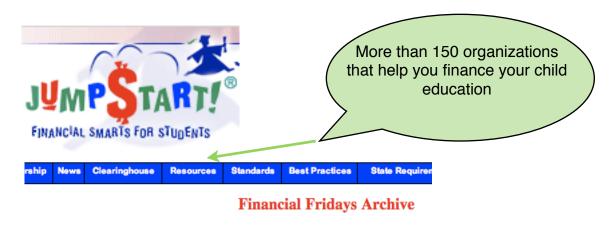

09/05/08 Sallie Mae 08/29/08 Federal Deposit Insurance Corporation 08/01/08 National Foundation for Credit Counseling 07/18/08 BraunMincher.Com 07/11/08 Griffith Insurance Education Foundation

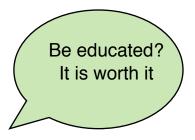

| \$5.15 to \$9.46   | Minimum Wage              |
|--------------------|---------------------------|
| \$9.47 to \$12.49  | Less than a High School D |
| \$12.50 to \$14.60 | High School Graduate      |
| \$14.61 to \$15.23 | Some college, no degree   |
| \$15.24 to \$19.27 | Associate Degree          |
| \$19.28 to \$24.03 | Bachelor's Degree         |
| \$24.04 to \$29.99 | Master's Degree           |
| \$30.00 to \$34.94 | Doctoral Degree           |
| \$34.95 and above  | Professional Degree       |

Sallie Mae

WHAT WE DO:

Sallie Mae is the nation's leading provider of saving- and payingfor-college programs, helping millions of Americans achieve their dream of a higher education. The company manages nearly \$172 billion in education loans and serves 10 million student and parent customers. Through its Upromise affiliates, the company also manages more than \$19 billion in 529 college-savings plans, and is a major private source of college funding contributions in America, with 9 million members and \$425 million in member rewards.

## http://www.mint.com/

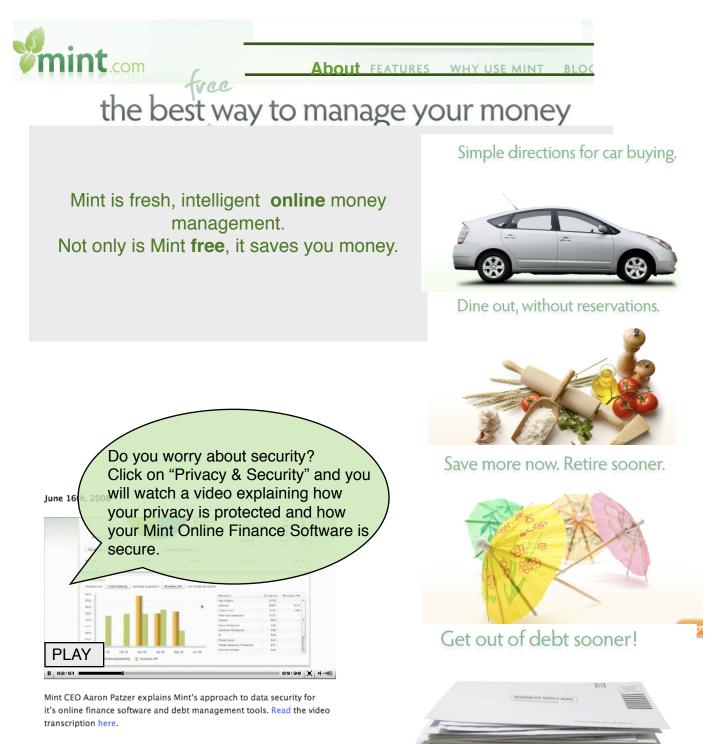

## Lilla G. Frederick Pilot Middle School TECH GOES HOME @ SCHOOL

# LEARN

Is a window where you will find different tools for learning as Science, Language, Math, Paint , Teachers Pages, Achieve 3000, My Grade Book, Foss Web, Net Trekker, Study Island and My Access.

Each one has helpful sources and easy ways to learn, do research and have fun.

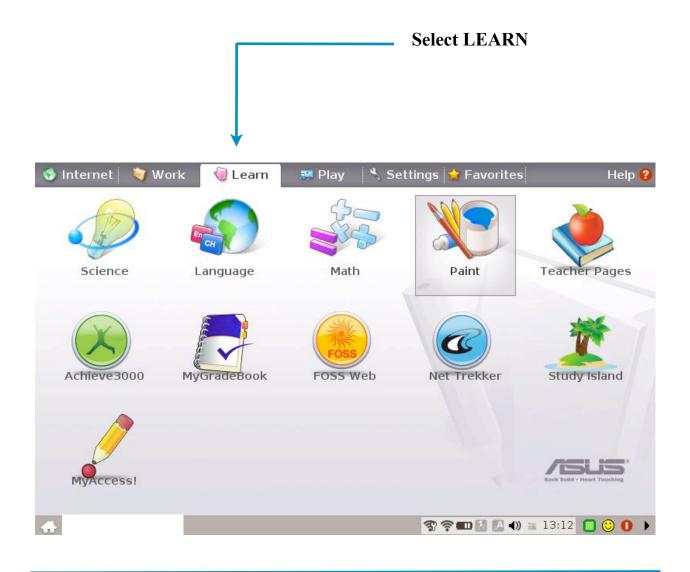

# Science

After entering Science, you will find the options of the interactive Periodic Table and Planetarium. Move the cursor over and start your science learning.

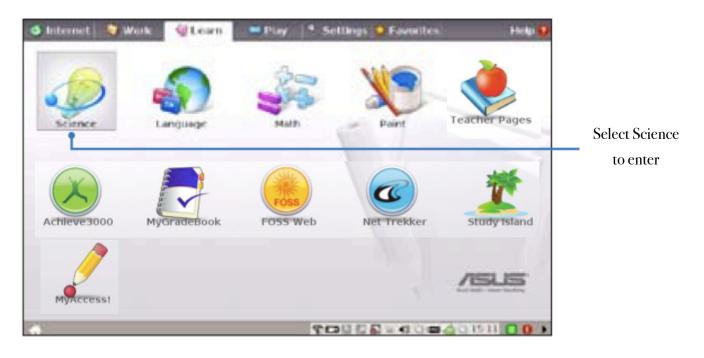

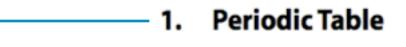

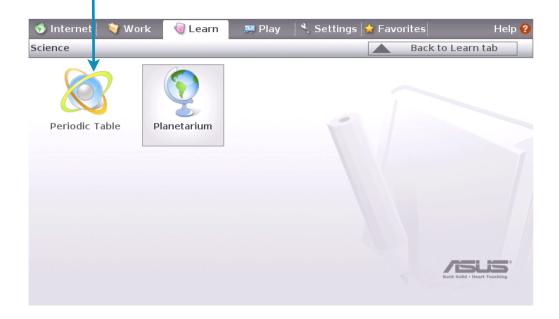

## SCIENCE

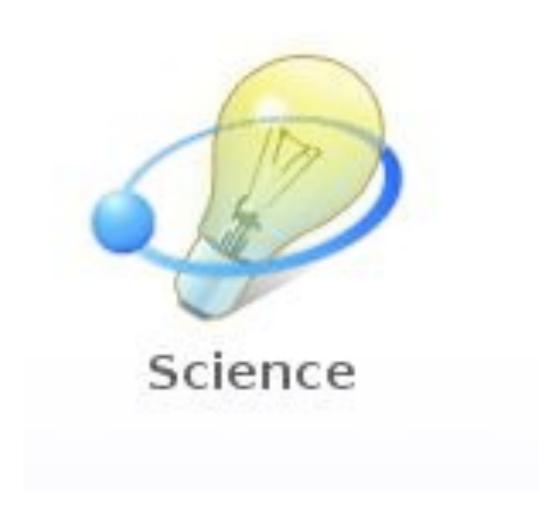

 Periodic Table provides miscellaneous information, including picture, energy information, chemical data, and atom model for all elements. Click any wanted element and know more.

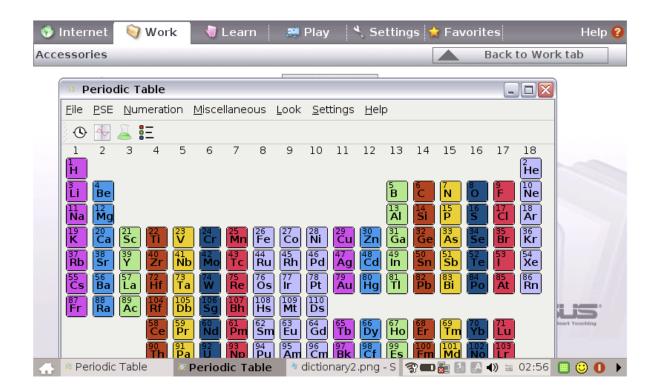

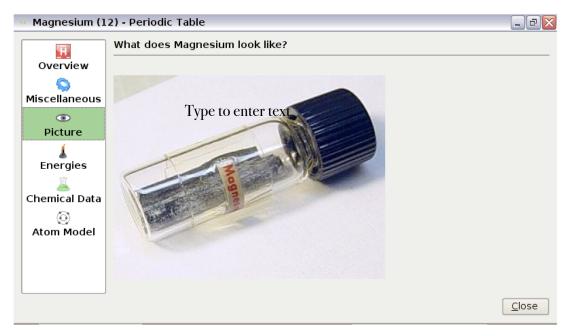

|                                           |                                                                                                    |                                            | Planetariu                                                                                                    | m                                                 |
|-------------------------------------------|----------------------------------------------------------------------------------------------------|--------------------------------------------|----------------------------------------------------------------------------------------------------|---------------------------------------------------|
| Welcome to Desktop I                      | Planetarium.                                                                                                    |                                            |                                                                                                    |                                                   |
|                                           | come to the Desktop<br>nis Wizard will help you set up<br>esktop Planetarium. You can p<br>o far, and skip the remaining s<br>o get started, press the Next | some basic<br>press <b>Finish</b><br>teps. | options to help you                                                                                                | u get the most out of<br>the settings you've made |
| Gmail - Compose                           | Planetarium                                                                                                    |                                            | Back Next ><br>                                                                                                    | Einish Cancel<br>▲ ◀))                            |
|                                           |                                                                                                    | Boone,<br>Boonev<br>Bordea<br>Borden       | o, italy<br>,, India<br>Germany<br>North Carolina, US/<br>ille, Kentucky, USA<br>ux, France<br>town, New Jersey, L | USA                                               |
| City filter:                              |                                                                                                    | Borowie<br>Boscob<br>Bossch                | ien, Puerto Rico, US<br>ec, Poland<br>el, Wisconsin, USA<br>a, Indonesia<br>City, Louisiana, US.                   |                                                   |
| Country filter:<br>2750 cities match sear | ch criteria                                                                                                    |                                            | , Massachusetts, U                                                                                                 |                                                   |
| Choose/Modify Coordir                     | nates                                                                                                    |                                            |                                                                                                    |                                                   |
| City: Bostor                              |                                                                                                    |                                            |                                                                                                    | Latitude: 42 21 24.00                             |
| State/Province: Massa                     | chusetts                                                                                                    | UT offset:                                 |                                                                                                    | DST rule: US 🗸                                    |
| Country: USA                              |                                                                                                    |                                            | Clear <u>Field</u>                                                                                                 | ds <u>E</u> xplain DST Rules                      |
|                                           |                                                                                                    |                                            |                                                                                                    | Add to List                                       |
| 👍 🥹 Gmail - Compose                       | Planetarium                                                                                                    |                                            | \$?≑⊡!!                                                                                                    | 🖪 🜒 🖮 02:35 🔲 🙂 🚺 🕨                               |

Select this page to locate countries, a school, or the city where you live.

## LANGUAGE

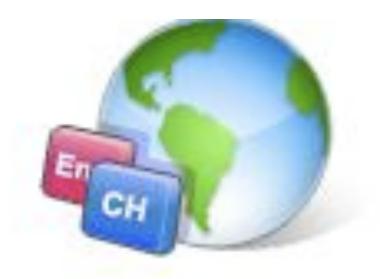

# Language

### Language

Several English learning games are included in Language, providing entertaining exercises for English typing and spelling.

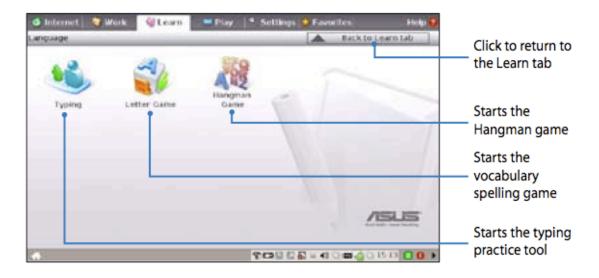

Basic games specially for children to learn typing, letter game and hangman game.

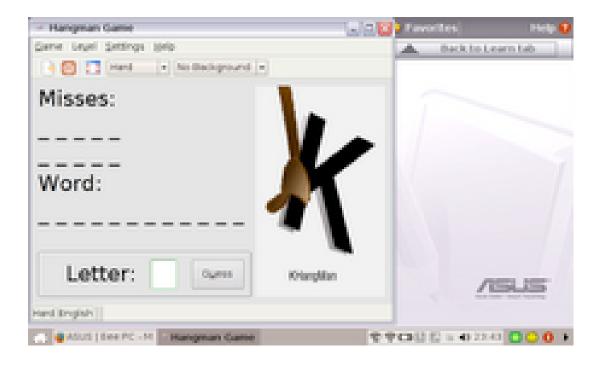

## MATH

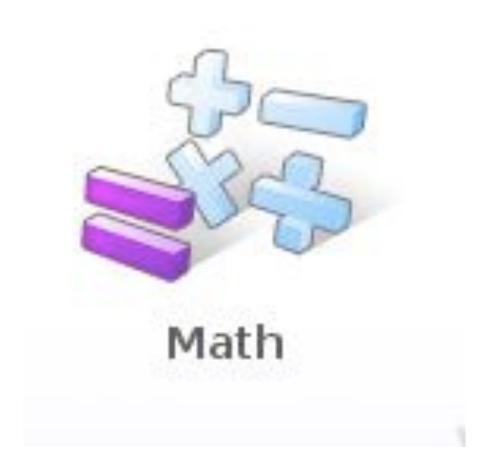

### Math

Study fractions with your personal tutor in Eee PC. Fraction Tutorial clearly demonstrates and teaches you fractions.

TuxMath teaches math more fun, teaching math by incorporating a shooting game.

The Geometry tool allows drawing objects like points, lines, polygons, etc. to construct spatial objects.

Function Plotter is a useful tool to plot different function expressions. You can zoom in and out the corresponding graph.

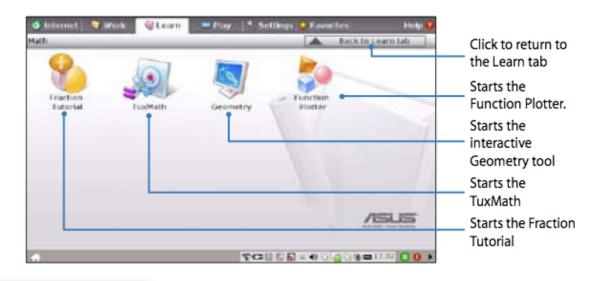

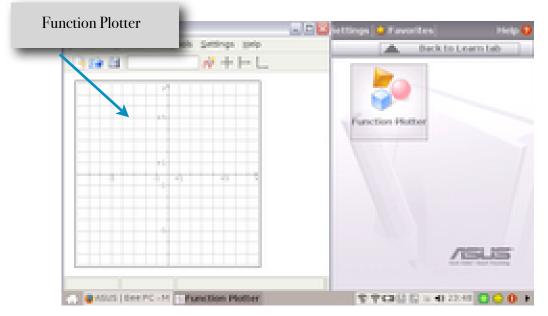

## PAINT

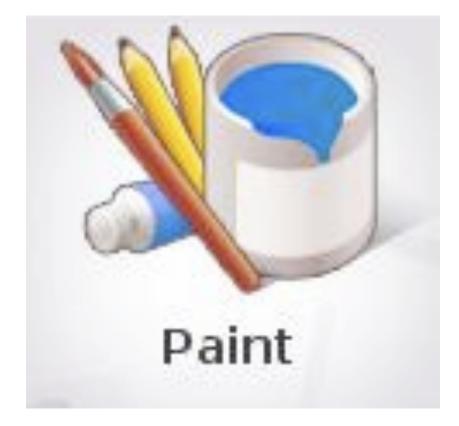

### Paint

**Paint** includes an image editing program (**Paint**) and a drawing program (**Tux Paint**).

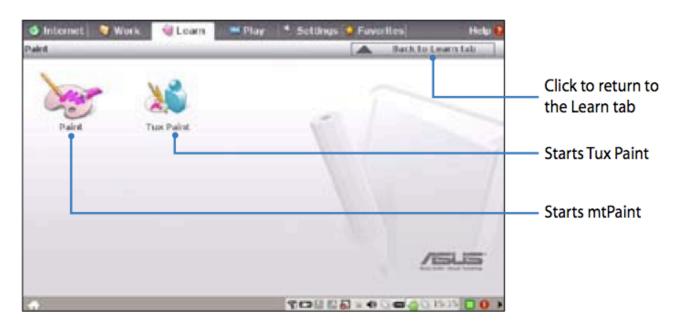

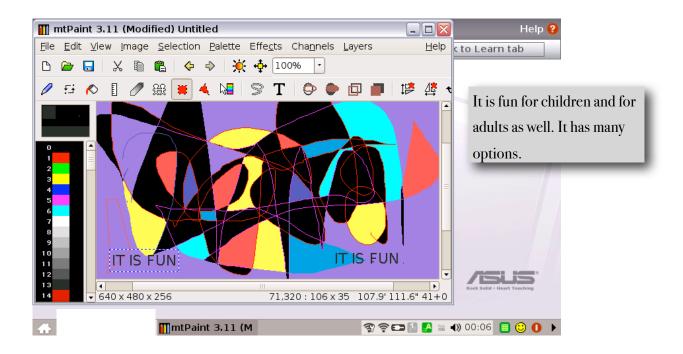

## A c h i e v e 3000

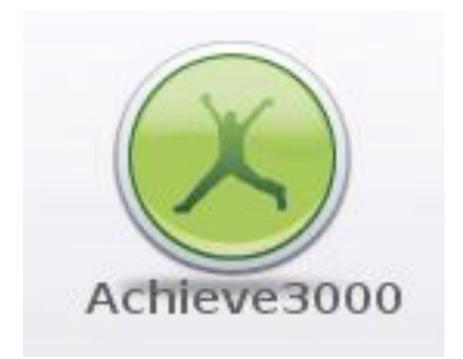

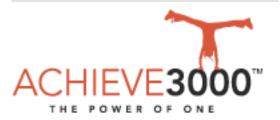

### The most powerful way to help students read, write and learn better Achieve3000: The Power of One

From Grades 2-12, Achieve3000<sup>™</sup> solutions provide the first web-based, individualized learning solutions scientifically proven to accelerate reading comprehension, vocabulary, writing proficiency and performance on high stakes tests.

**ONE** high interest topic for the entire class, scientifically matched to each student's individual Lexile<sup>™</sup> reading level

**ONE-ON-ONE** support uses technology to help each student progress towards reading and writing proficiency

**ONE** click reporting and management allow teachers to use performance data to inform instruction

Success Solutions

Call Us for

More Information About E-RATE and

Achieve3000

888-968-6822 Ext 150

KidBiz3000®

TeenBiz3000™

Email3000 The

entiated language art ction for grades 6-12

ted language arts for grades 2-5

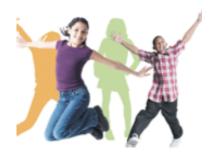

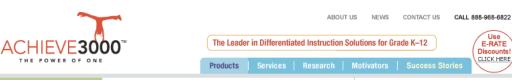

### Differentiate instruction. Accelerate results.

K-12 educators have long known there's one truly effective way to enable students to reach and then exceed the appropriate reading and writing levels by teaching them one-on-one at their level. Now, KidBiz and TeenBiz, Achieve3000's Web-based solutions give you the

### Research Proven-Effective Solutions

Achieve3000 solutions are *proven*. <u>Proven</u> to engage students deeply, thus providing more time-on-task. Proven to surely, steadily increase reading comprehension, writing proficiency and high-stakes test scores. All without increasing teachers' workloads or time demands.

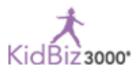

Improve students' reading comprehension, vocabulary acquisition and writing skills. KidBiz® provides the first Web-based, individualized reading and writing instruction solution for grades 2-5 that reaches every student at his or her Lexile<sup>™</sup> level.

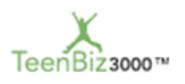

The only differentiated reading and writing solution created specifically for high school students.

TeenBiz<sup>™</sup> provides the first Web-based, individualized reading and writing instruction solution for grades 6-12 that reaches every student at his or her Lexile level.

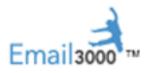

Link your learning community via email, safely and securely. Email3000<sup>™</sup> provides students with a platform for exploration and collaboration that can be accessed online, any time - during class, after school, or even on weekends.

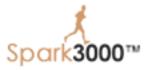

Adult learners improve their reading comprehension, vocabulary acquisition and writing skills with differentiated, web-based solutions from Spark3000 Spark3000 provides the first Web-based, individualized reading and writing instruction solution for adults that reaches every learner at his or her individual Lexile™ level.

#### Achieve3000<sup>®</sup>'s Summer Solution

Achieve3000<sup>®</sup>'s Summer Solution: The same formula for year-round success...customized for the unique summer school setting. Summer Solution delivers a highly focused, intensive sixweek session complete with a double dose of reading comprehension daily, rigorous vocabulary instruction, and targeted writing lessons.

Achieve3000 Success Solutions™ After School Success ELL Success SES Success Special Education Success \* Making after school programs more engaging for students.

\* Connecting in-school instruction to your after school programs.

\* Helping ELL students accelerate English language proficiency and highstakes test performance.

\* Reaching special education students each at their own level while integrating them into your mainstream classes.

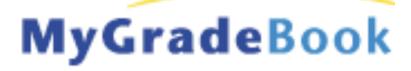

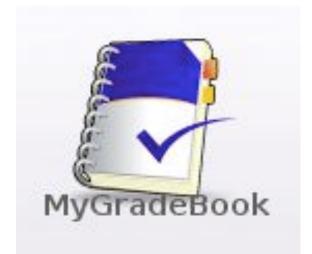

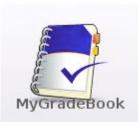

#### **Online Access**

Online access means you can grade assignments, print out reports, email parents, or do anything else with your gradebook, whether you're at home or at school - wherever you've got a computer and an Internet connection, in fact. MyGradeBook offers the same secure service, no matter where you are, and you have access to your data 24 hours a day, 7 days a week.

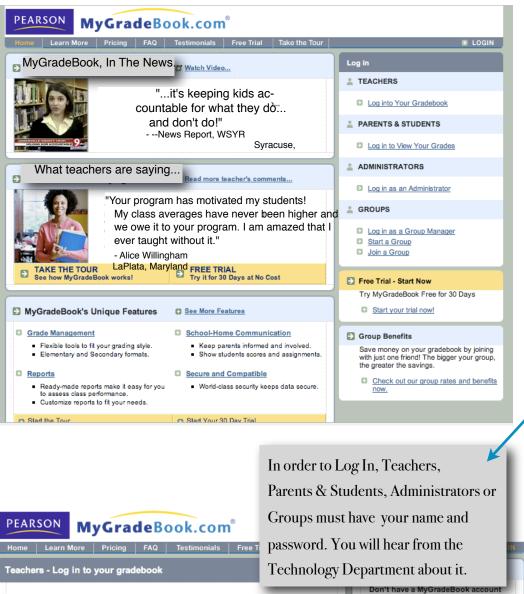

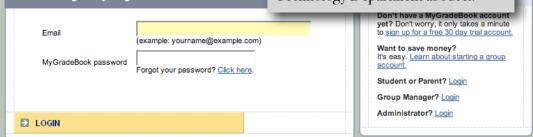

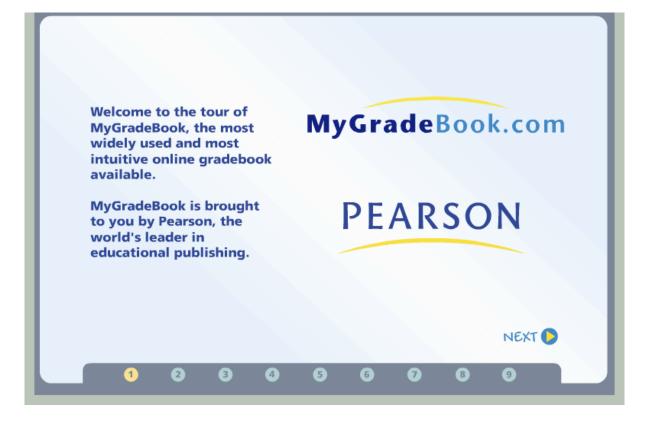

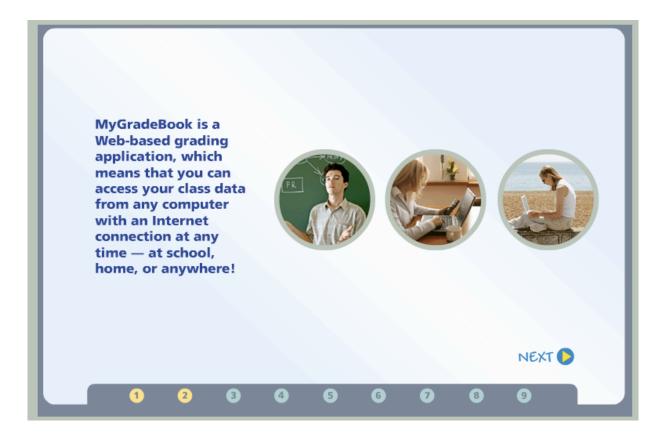

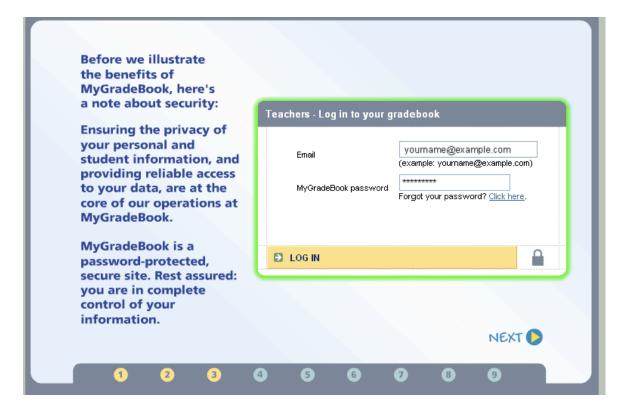

| Home                                                                                          | Class       | Categories | Assignments       | Students | Scores  | Attendance | Reports                              | Toolkit                  |         |
|-----------------------------------------------------------------------------------------------|-------------|------------|-------------------|----------|---------|------------|--------------------------------------|--------------------------|---------|
|                                                                                               |             |            | he top of an      | y page.  |         |            | Calendar<br>02/03/2006<br>ports due. |                          |         |
| Classes                                                                                       |             |            |                   |          | Vocabul |            |                                      |                          |         |
| > <u>New Class</u> > <u>View Classes</u><br>> <u>Finalize Grades</u> > <u>Grading Periods</u> |             |            |                   |          |         | MyGrade    | Book was                             | built                    |         |
| Categ                                                                                         | jories      |            |                   |          |         |            | with busy                            | teachers i               | in mind |
| > <u>Catego</u>                                                                               | <u>ries</u> |            |                   |          |         |            | so it save                           | es you time<br>1 to use. | and is  |
| > Assig                                                                                       | nments      |            |                   |          |         |            |                                      |                          |         |
| > <u>Assign</u>                                                                               | ments       |            | > <u>Calendar</u> |          |         |            |                                      |                          | NEXT    |
| -                                                                                             | 1           | 2          | 3                 | 4) (5    | 6       | 0          | 8                                    | 9                        |         |

|                                        | <u>nt</u>   By Student   <u>Sprea</u>                                              | dsheet   <u>Citizenshi</u> t |                                                 |                                       |
|----------------------------------------|------------------------------------------------------------------------------------|------------------------------|-------------------------------------------------|---------------------------------------|
| Category: H<br>Show: a                 | ab Scores   Non-Numer<br>Iomework 💌<br>Ictive students 💌<br>5722143 Brallier, Jess |                              | Rank:<br>Overall Gr<br>Overall Pe               |                                       |
| save canc                              | el TIP: Click a colur<br>Assignment Nam                                            |                              | utput. Click again to<br><u>Points Given</u> ** | MyGradeBook automatically             |
| <u>Date Due</u>                        |                                                                                    |                              |                                                 |                                       |
| Date Due<br>06/23/2006                 | Chapter Quiz                                                                       | 20.00                        |                                                 | calculates student grades             |
|                                        | Chapter Quiz<br>Hamlet                                                             | 20.00<br>100.00              |                                                 | calculates student grades<br>for you. |
| 06/23/2006                             | •                                                                                  |                              |                                                 |                                       |
| 06/23/2006<br>06/08/2006               | Hamlet                                                                             | 100.00                       |                                                 |                                       |
| 06/23/2006<br>06/08/2006<br>05/12/2006 | Hamlet<br>Field Trip Essay                                                         | 100.00<br>10.00              |                                                 |                                       |

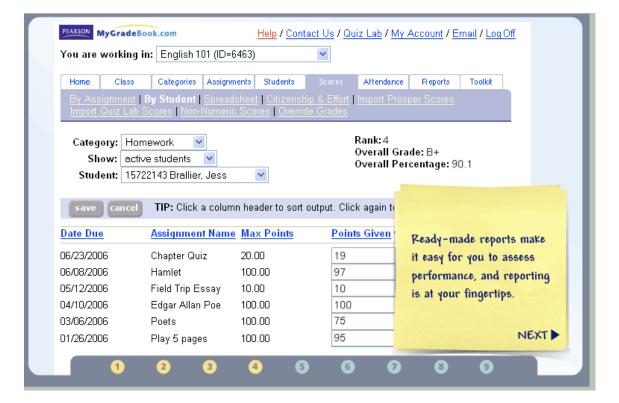

| Home       Class       Categories       Assignments       Students       Sc         Show List       Print This Report         Assignment Scores         Category:       Homework       Image: Category: Category: Homework       Image: Category: Category: Cate | Points: 1<br>Points: 1<br>Weight: I<br>Date Ass<br>Date Du<br>2 studen | 100.00<br>0.00<br>signed: 01/09/2006<br>You can print out a report                                                 |
|----------------------------------------------------------------------------------------------------|------------------------------------------------------------------------|----------------------------------------------------------------------------------------------------|
| Category: Homework  Assignment: 01/12/2006 - Henry VIII Show: active students                                                                                                    | Weight: Date Ass<br>Date Du                                            | 0.00<br>signed: 01/09/2006<br>You can print out a report                                                           |
| Student ID Student Name                                                                                                    |                                                                        | to update your school                                                                                              |
|                                                                                                    | Points Gi                                                              | administrators on class<br>performance, or you can                                                                 |
| 15722491         Albert, Keesha           15722143         Brallier, Jess           15722487         Cohane, Sally           15722152         Cronin, Virginia           15722150         Davis, Robert           15722489         Fraites, Pamela           15722489         Fuccillo, Kendall           15722144         Hoffman, David                                                                                                    | 92<br>100<br>82<br>91<br>?<br>100<br>97<br>60                          | generate a report to discuss<br>an individual student's<br>progress during a<br>parent-teacher conference.<br>NEXT |

| loa ale n                             | orking in: Eng       | lish 101 (ID= | 6463)       | *          |                   |                    |                    |
|---------------------------------------|----------------------|---------------|-------------|------------|-------------------|--------------------|--------------------|
| Home                                  | Class Categ          | ories Assign  | ments Stude | nts Scores | Attendanc         | e Reports          | Toolkit            |
| Daily Weekly Definitions Meeting Days |                      |               |             |            |                   |                    |                    |
|                                       |                      |               |             |            |                   |                    |                    |
|                                       | Previous Day         | Friday, I     | February    | 3,2006 🔹   | * Not recorded ye | et <u>Next Daγ</u> | <u>.</u>           |
| save                                  | cancel se            | nd email      |             |            |                   |                    |                    |
| Student ID                            | Student              | Present       | Absent      | Excused    | Not               | Tardy              | Email              |
| Statentie                             | Name                 | Tresent       | Absent      | Excused    | Recorded          | Taray              | Cont               |
| 15722491                              | Albert,<br>Keesha    | ۲             | 0           | 0          | 0                 |                    |                    |
| 15722143                              | Brallier, Jess       | 0             | ۲           | 0          | 0                 |                    |                    |
| 15722487                              | Cohane, Sally        | ( <u>)</u>    | 0           | 0          | 0                 | You can ev         | ven automatically  |
| 15722152                              | Cronin,<br>Virginia  | ۲             | $\bigcirc$  | $\bigcirc$ | 0                 |                    | mail notice to     |
| 15722150                              | Davis, Robert        | ۲             | 0           | 0          | 0                 | parents wh         | nen their child is |
| 15722493                              | Fraites,<br>Pamela   | ۲             | $\bigcirc$  | $\bigcirc$ | 0                 | tardy or a         | bsent.             |
| 15722489                              | Fuccillo,<br>Kendall | ۲             | 0           | 0          | 0                 |                    |                    |
|                                       | Hoffman,             | ۲             | 0           | 0          | 0                 |                    | NEXT               |

| rou are wo                                                       | rking in: Engl       | ish 101 (ID= | 6463)      | *          |                 |                   |                    |
|------------------------------------------------------------------|----------------------|--------------|------------|------------|-----------------|-------------------|--------------------|
| Home                                                             | Class Catego         | - ·          |            | nts Scores | Attendanc       | e Reports         | Toolkit            |
| Daily   <u>Weekly</u>   <u>Definitions</u>   <u>Meeting Days</u> |                      |              |            |            |                 |                   |                    |
|                                                                  | <u>Previous Day</u>  | Friday, F    | ebruary    | 3,2006 -   | Not recorded y  | et <u>NextDaγ</u> | _                  |
| save                                                             | cancel se            | nd email 🔵   |            |            |                 |                   |                    |
| Student ID                                                       | Student<br>Name      | Present      | Absent     | Excused    | Not<br>Recorded | Tardy             | Email<br>Sant      |
| 15722491                                                         | Albert,<br>Keesha    | ۲            | 0          | 0          | 0               |                   |                    |
| 15722143                                                         | Brallier, Jess       | 0            | ۲          | 0          | 0               | If you choo       | se, you can give   |
| 15722487                                                         | Cohane, Sally        | $\odot$      | 0          | 0          | 0               | •                 | Vor students       |
| 15722152                                                         | Cronin,<br>Virginia  | ۲            | $\bigcirc$ | $\bigcirc$ | 0               |                   | rotected access to |
| 15722150                                                         | Davis, Robert        | ۲            | 0          | 0          | 0               |                   |                    |
| 15722493                                                         | Fraites,<br>Pamela   | ۲            | 0          | 0          | 0               | view their g      | status online.     |
|                                                                  | Fuccillo,<br>Kendall | ۲            | 0          | 0          | 0               |                   |                    |
| 15722489                                                         | Hoffman,             |              |            | 0          | 0               |                   | NEXT               |

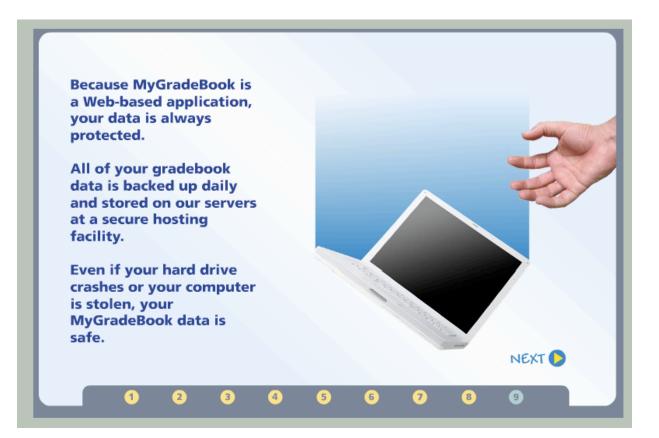

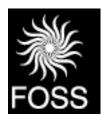

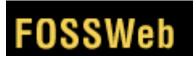

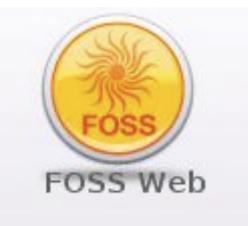

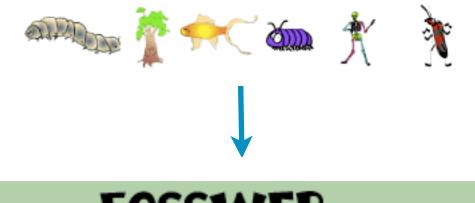

## FOSSWEB

The official site for the inquiry-based FOSS science curriculum. -Support, resources, and fun activities.-

### FOSS Middle School Workshops Planned for Summer 2008

Check out the FOSS **FOSS Professional Development Calendar** for information about several middle school workshops planned for Summer 2008/

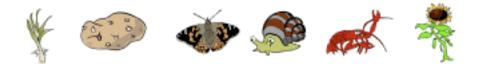

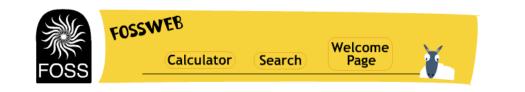

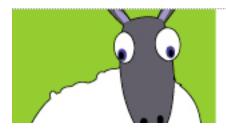

## Middle School

Resources and more for Grades 6-8. For students, teachers, and parents.

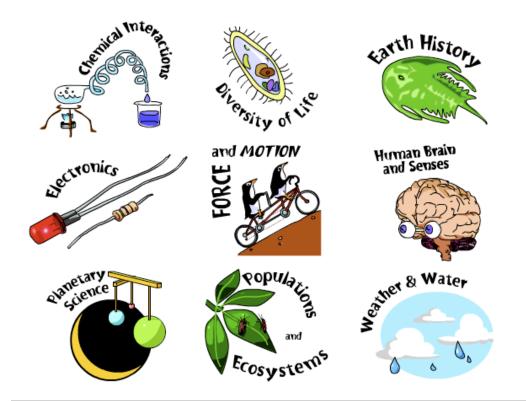

#### For Schools and Districts

#### Info for Teachers and Parents

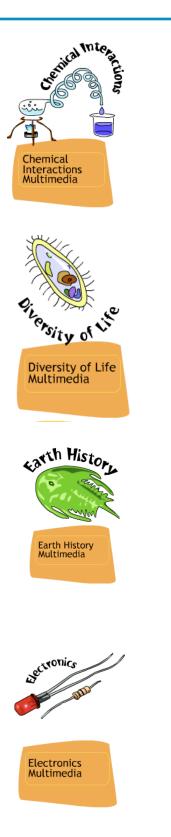

Welcome to the Chemical Interactions Course! Find out about the atomic theory of matter and use this notion to think about familiar materials and chemical interactions, such as the behavior of oil and water, rusting, dissolving of common materials, plastics and melting ice with salt.

Welcome to the Diversity of Life Course! What is life? We usually know it when we see it, but what is it? Explore organisms and their environments as you look for evidence to answer this question.

Welcome to the Earth History Course! Investigate sedimentary rocks and fossils from the Grand Canyon and consider the processes that shape the land to discover clues that reveal Earth's history.

Welcome to the Electronics Course! Discover how the electric force provides structure to everyday objects and energy for most of our activities as you build simple and complex circuits, measure and monitor electric properties, and find out how different components affect circuits.

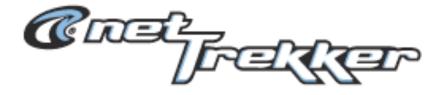

## Educational Search Engine

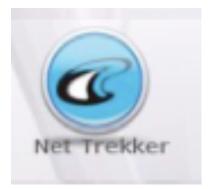

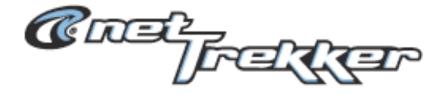

### **Educational Search Engine**

Spend **less time** searching for resources and **more time** teaching and learning with netTrekker d.i.!

• Resources Organized by Readability and Grade Level Make Each Search Ideal for Your Needs.

• Customized Content for ELL/ESL Students Levels the Playing Field.

• NEW Read-Aloud Support Makes Resources Come Alive for Students.

• Dictionary/Translation Hot Key Provides Immediate Reinforcement.

• Safe, School-Friendly Image Search Offers a New Way to Look at Learning.

• Dynamic Timeline Places Content in Context.

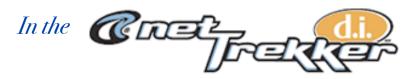

### you will Find the **Right Resources** for Every <u>Student</u>. Every <u>Educator</u>. Every Time!

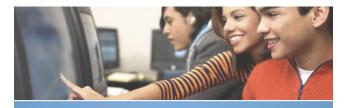

spend less time searching for resources

#### • Easy Keyword & Advanced Search Enter a keyword or phrase and get relevant and manageable results.

#### • Grade Level Tabs

Explore the best online resources organized by grade level: Elementary, Middle, or High School.

#### Subject Search

Find content, games and homework help for any of the core curriculum areas studied in school.

#### Readability Support

Filter content so it is appropriate for every child's reading level.

#### Read Aloud

Text-to-speech support reads text back for additional audio support.

#### Dictionary / Translation Hot Key

Get definitions and/or translations for any word on a website.

#### Image Search

Quickly find powerful images to make a school project stand-out.

#### • Timeline

View dynamic timelines of events, famous people, arts and innovations as well as create your own timelines.

How do you bring THE BEST OF THE WEB to educators and students in a safe, easy-to-use format?

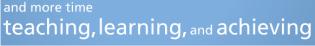

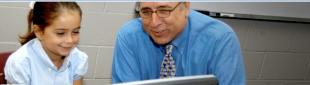

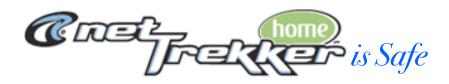

Do you worry that your child is spending hours using free search engines **only to find**...

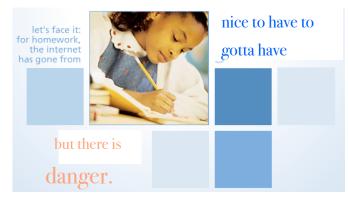

• Hundreds of irrelevant links that do not help with homework assignments?

• Websites that are inappropriate and unsafe?

• Content that is not at your child's grade level?

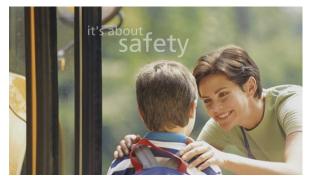

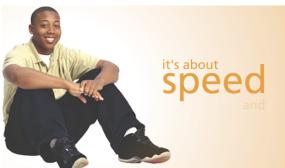

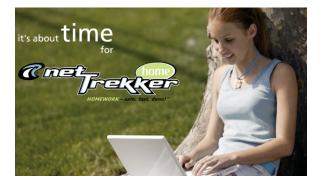

### The netTrekker home Advantage:

## • Offers Customized and Relevant Results

Search results can be customized to present resources by grade level and/or reading level - all 100% academically relevant.

#### • Provides Multiple Media Resources

Features such as the netTrekker image search, Read Aloud Text and interactive games bring content to life.

#### • Aligns with Your State Standards

Each resource is selected by educators and consistent with the topics kids are learning in school.

#### • A Trusted, Kid-Friendly Environment

Created for children, netTrekker home is an easy to use search tool, that delivers safe, relevant results you can feel good about.

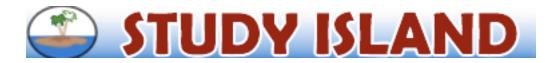

Study Island is a leading provider of *web-based state assessment preparation programs* and *standards based learning programs.* 

| Built From          | State Standards                   |
|---------------------|-----------------------------------|
| Members Login Here: | You will hear                     |
| Password:           | about this from<br>our Technology |
| Login               | Department                        |

## Learn about Study Island's <u>State Asesment Preparation Programs</u>

- instructional & diagnostic
- web-based
- research-based

- Select Your State:
- state standards-based

Study Island is used by over six million students in over 13,000 schools. Here are the highlights from our 2007-2008 teacher survey:

- 97.4% say Study Island helped increase their test scores.
- 94.0% say their students enjoy using Study Island.
- 96.1% plan on renewing Study Island next school year.

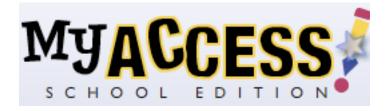

## New for MY Access!<sup>®</sup> School Edition

- NEW! > Learn how to create powerful MY Access!<sup>®</sup> instructional units at the 2008 MY Access!® National Writing Institute! Learn More!
  - > iSEEK<sup>™</sup> search tool for easy retrieval of lesson plans, user documentation, and more!
  - > Over 900 Writing Topics for Language Arts, Math, Science & Social Studies!

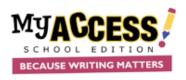

MY Access!® School Edition (2007) is an intelligent instructional writing and tutoring program designed for use in schools and educational institutions. This awardwinning program provides comprehensive instructional support for educators, unmatched accuracy in scoring writing assignments, and unlimited opportunities for students to write, revise and learn.

| Login to M           | Y Access!® |
|----------------------|------------|
| Username<br>Password | Login!     |

#### If You Like MY Access!®, You May Also Be Interested In...

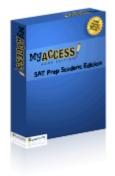

#### SAT®\* Prompt Pack™ for MY Access!® Home Edition This add-on module to MY Access!® Home Edition provides practice tests, guided instruction, and activities designed to help students prepare for the writing portion of the SAT®

\*SAT and PSAT are registered trademarks of the College Entrance Examination Board which was not involved in the production of, and does not endorse, this product.

© 2008 Vantage. All Rights Reserved.

college entrance examination.

Learn More!

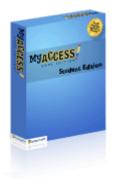

#### MY Access!® Home Edition

Based on the popular MY Access!® School Edition, this writing instructional program is designed for at-home use. By creating a fun, collaborative environment between students and their parents or tutors, the program helps students of all ages improve their writing skills and prepare for significant writing events such as college entrance exams.

Learn More!

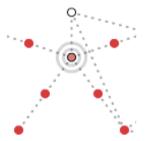

#### Lexipedia

This FREE, dynamic, interactive dictionary/thesaurus provides word definitions and examples of sentence use, and creates a visual word web that links the word to associated concepts and indicates parts of speech. Visit Lexipedia!

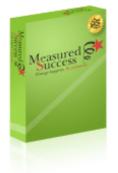

#### Measured Success College Edition

Perfect for students who are planning to enter college, Measured Success uses a series of diagnostic tests to identify and measure strengths and weaknesses in Reading, Writing, Math, ELL and Computers so students can prepare themselves for collegiate success.

Learn More!